**ESCUELA SUPERIOR POLITÉCNICA DEL LITORAL**

espol

## **FACULTAD DE CIENCIAS NATURALES Y MATEMÁTICAS DEPARTAMENTO DE POSTGRADO**

# **PROYECTO DE TITULACIÓN**

## PREVIO A LA OBTENCIÓN DEL TÍTULO DE:

# **"MAGÍSTER EN ESTADÍSTICA APLICADA"**

## **TEMA:**

Diseño de un gráfico de control multivariante  $T^2$  de Hotelling para variables mixtas.

## **AUTOR:**

SERGIO DANIEL FRUTOS GALARZA

Guayaquil - Ecuador

2022

### **RESUMEN.**

<span id="page-1-0"></span>El presente trabajo consiste en el diseño de un gráfico de control T <sup>2</sup> de Hotelling, para monitorear las variables que se encuentran fuera de los límites de control, establecidos.

La implementación de este proyecto, trabajará bajo un supuesto de normalidad, en el que se propondrá un estadístico que se empleará para el gráfico de control, también se aplicará el análisis de componentes principales, especialmente haciendo énfasis en la reducción de la dimensionalidad, ya que de esta manera el gráfico de control  $T<sup>2</sup>$  de Hotelling se vuelve más robusto. Finalmente se aprovechará la metodología multivariada de K-vías Statis como un complemento de nuestro análisis.

Se realizarán varias simulaciones, en el que se verá alterado el vector de medias original, con el objetivo de validar la potencia del gráfico de control. Adicionalmente a estos gráficos de control, se incluirá los gráficos de la metodología multivariante de Statis, a fin de robustecer la interpretación del análisis que pueda ocurrir en el proceso

Finalmente se concluirá con los beneficios, impacto y ventaja de la implantación de este gráfico en el control de la calidad, con la finalidad de reducir notablemente los reprocesos y costos de producción.

II

### **ABSTRACT**

<span id="page-2-0"></span>The present work consists of the design of a Hotelling T2 control chart, to monitor the variables that are outside the established control limits.

The implementation of this project will work under an assumption of normality, in which a statistic will be proposed, which will be used for the control chart, principal component analysis will also be applied, especially emphasizing the reduction of dimensionality, since that in this way the Hotelling T2 control chart becomes more robust. Finally, the multivariate K-way Statis methodology will be used as a complement to our analysis.

Several simulations will be carried out, in which the original means vector will be altered, with the aim of validating the power of the control chart. In addition to these control charts, the Statis multivariate methodology charts will be included, in order to strengthen the interpretation of the analysis that may occur in the process.

Finally, it will conclude with the benefits, impact and advantage of the implementation of this graph in quality control, in order to significantly reduce reprocessing and production costs.

# **DEDICATORIA**

Este trabajo está dedicado a todas las personas que

<span id="page-3-0"></span>me brindaron su apoyo en este camino de mi desarrollo personal y profesional, como a mi

tutora y profesores que han hecho posible el poder lograr esta nueva meta.

# **AGRADECIMIENTO**

<span id="page-4-0"></span>Agradezco a Dios y a mi madre por todo el apoyo brindado en este camino de crecimiento profesional.

# **DECLARACIÓN EXPRESA**

<span id="page-5-0"></span>La responsabilidad por los hechos y doctrinas expuestas en este Proyecto de Titulación, me corresponde exclusivamente y ha sido desarrollado respetando derechos intelectuales de terceros conforme las citas que constan en el documento, cuyas fuentes se incorporan en las referencias o bibliografías. Consecuentemente este trabajo es de mi total autoría. El patrimonio intelectual del mismo, corresponde exclusivamente a la ESCUELA SUPERIOR POLITÉCNICA DEL LITORAL.

En virtud de esta declaración, me responsabilizo del contenido, veracidad y alcance del Trabajo de Titulación referido.

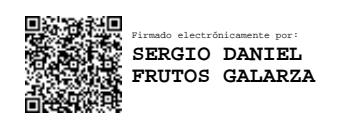

Sergio Daniel Frutos Galarza

# <span id="page-6-0"></span>**TRIBUNAL DE GRADUACIÓN**

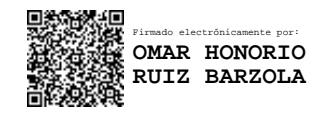

PRESIDENTE TUTOR

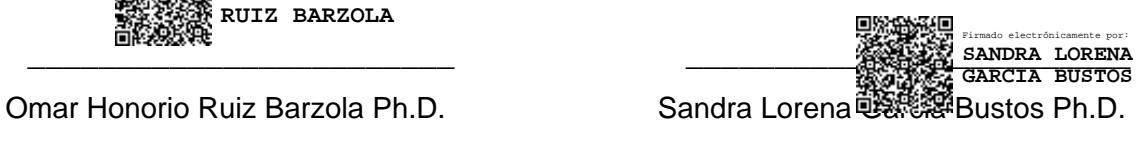

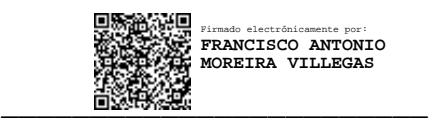

Francisco Antonio Moreira Villegas M. Sc. DOCENTE EVALUADOR

# **ABREVIATURAS O SIGLAS**

### <span id="page-7-0"></span>**Por variables**

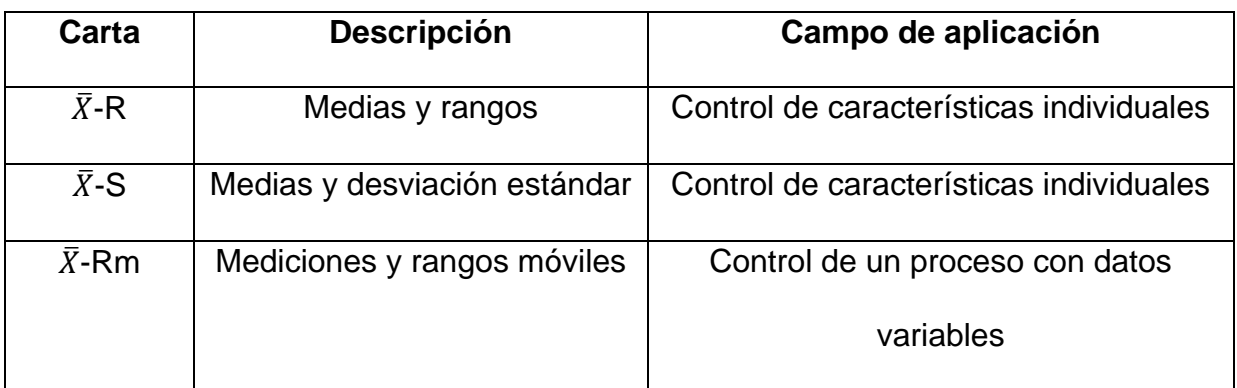

### **Por atributos**

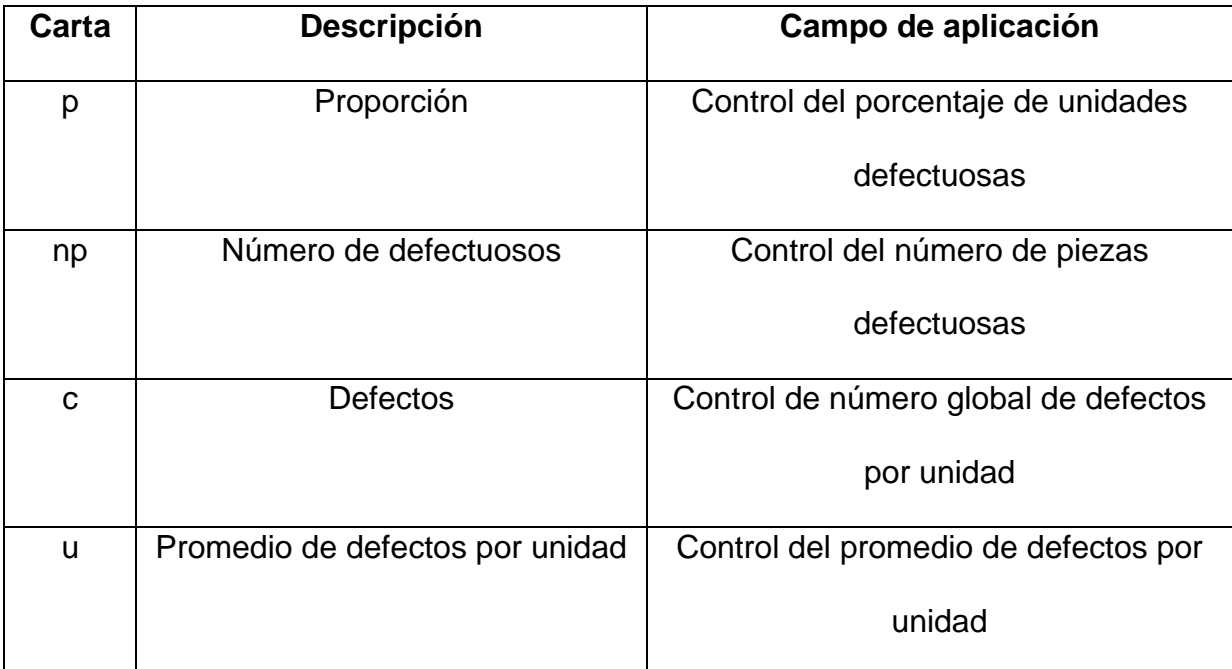

# **TABLA DE CONTENIDO**

<span id="page-8-0"></span>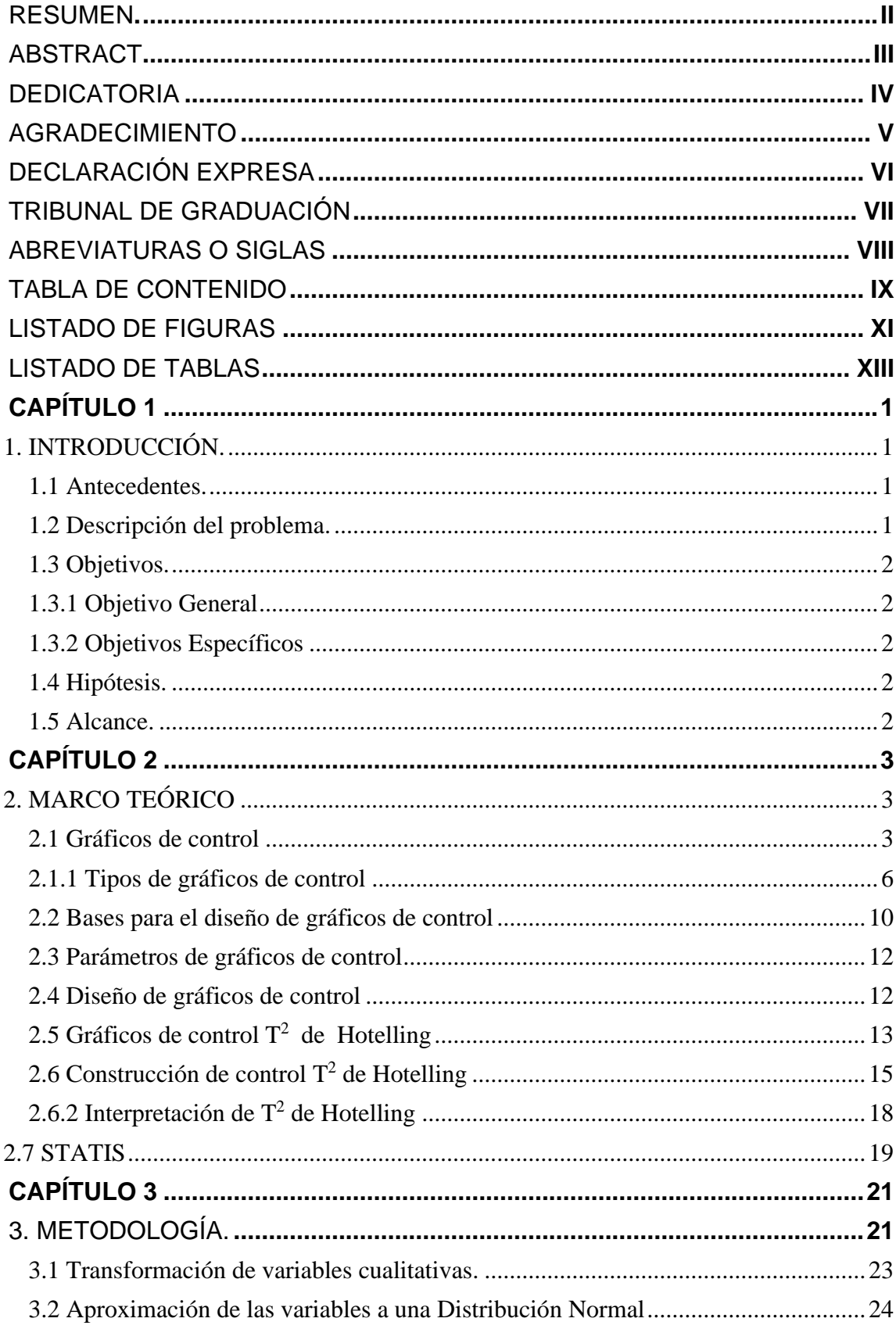

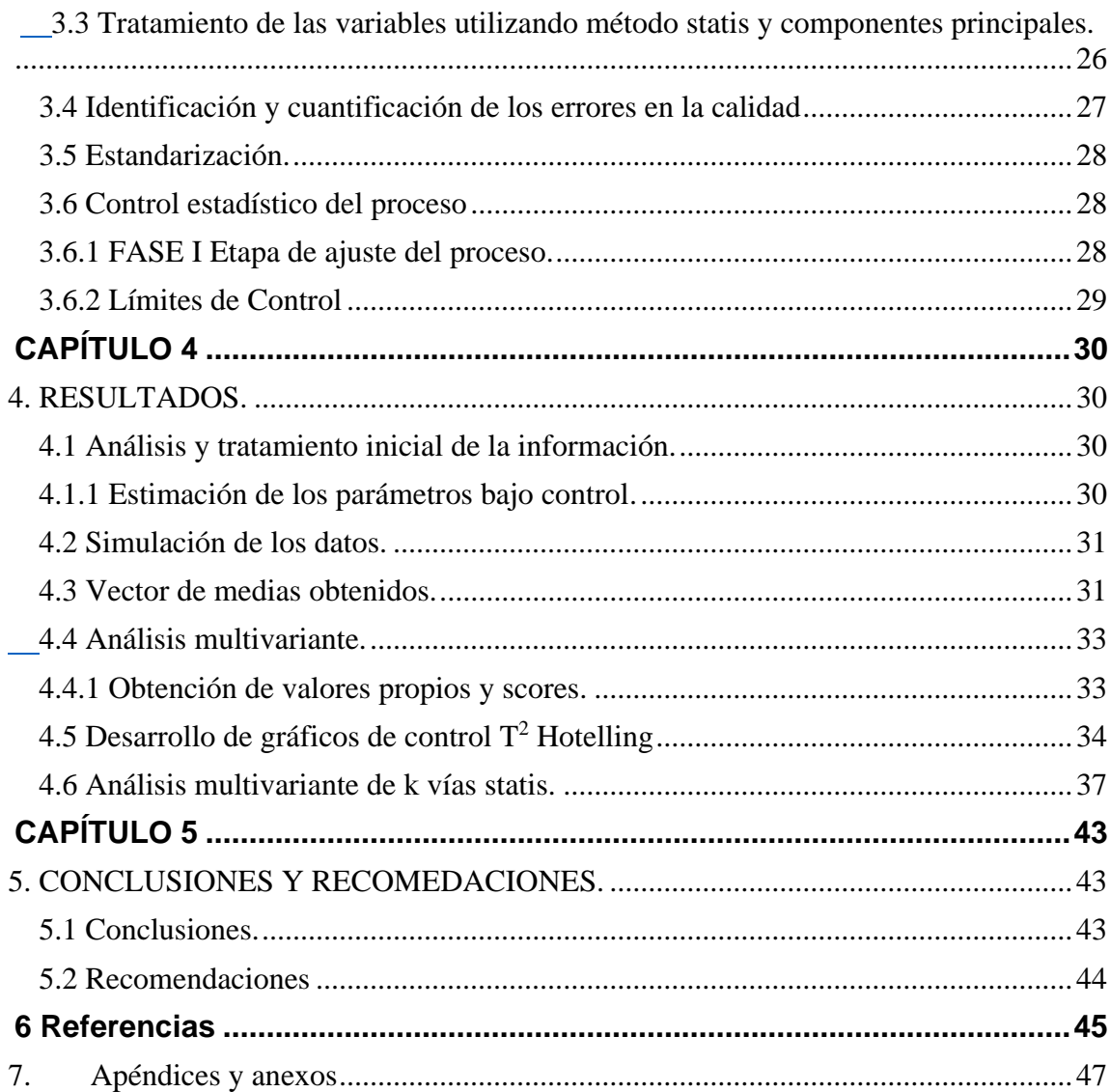

# **LISTADO DE FIGURAS**

<span id="page-10-0"></span>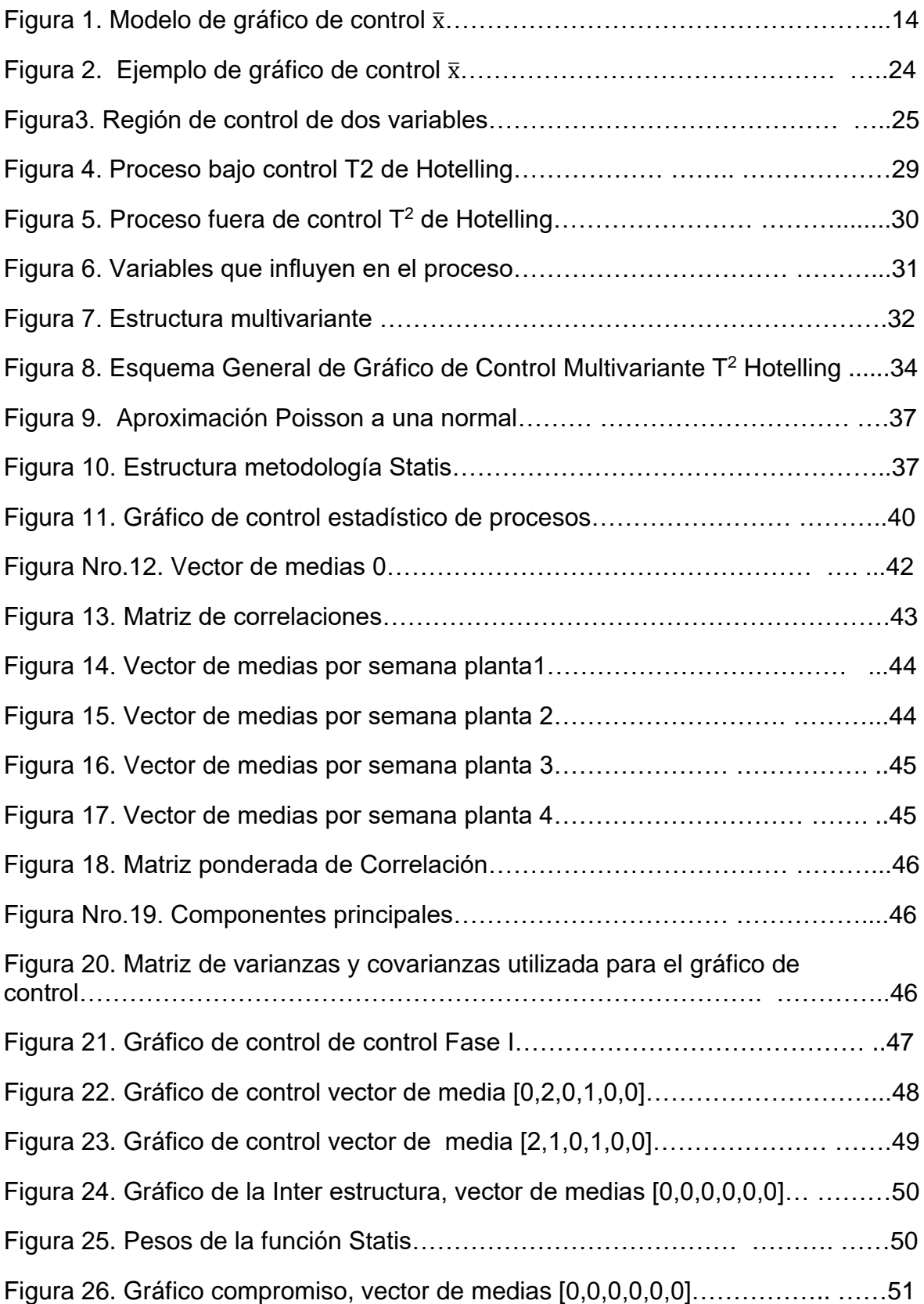

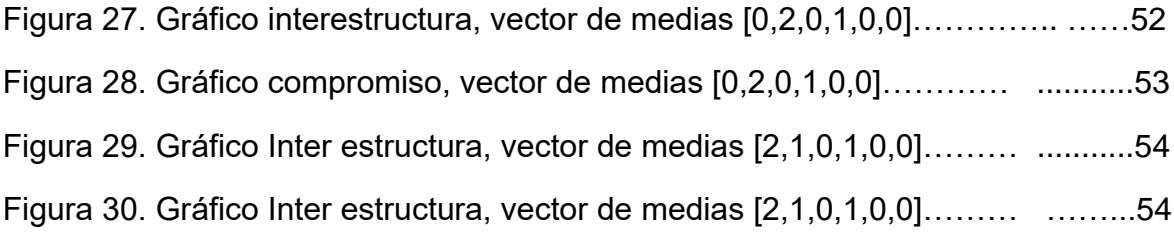

# **LISTADO DE TABLAS**

<span id="page-12-0"></span>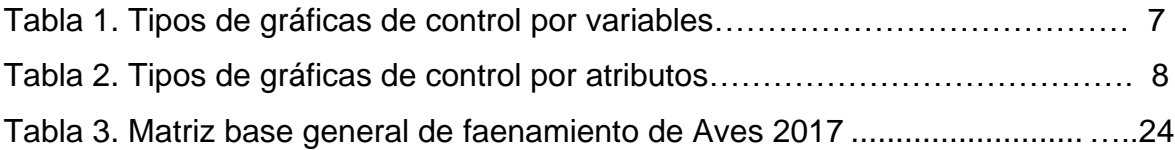

# **CAPÍTULO 1**

## <span id="page-13-1"></span><span id="page-13-0"></span>**1. INTRODUCCIÓN.**

#### <span id="page-13-2"></span>**1.1 Antecedentes.**

El desafío empresarial por alcanzar altos estándares de calidad y una alta satisfacción en los clientes ha permitido que dentro de los objetivos estratégicos de toda organización se encuentre el mejoramiento de la calidad, es decir una vigilancia continua de los insumos y de los productos durante los procesos de elaboración de los diferentes bienes y servicios. En la década de 1950, el doctor Walter Shewhart desarrolló toda una filosofía de gerencia de calidad que impulsó el desarrollo de las bases para el control de los procesos (Castillo, 2018), que permite una reducción de los desperdicios, reducción de costos, aumento de la rentabilidad y desarrollar estrategias de mejora continua.

Como parte de la optimización y mejora de los procesos se han desarrollado técnicas de calidad como las cartas de control, que permiten analizar y observar mediante el uso de datos estadísticos la variabilidad de los procesos de interés a través del tiempo (Gutiérrez, y De la Vara 2004). Entre las cartas de control univariadas más comunes están las cartas de control: promedio, rango, gráfica de media móvil ponderada exponencialmente (EWMA) y suma acumulada de las desviaciones de cada observación (CUSUM). Actualmente el gráfico de control multivariante más utilizado es el gráfico de control T<sup>2</sup> de Hotelling.

#### <span id="page-13-3"></span>**1.2 Descripción del problema.**

El gráfico de control es una herramienta de calidad que realiza un análisis del comportamiento de los diferentes procesos y tiene como objetivo prevenir posibles fallos mediante pruebas de hipótesis sucesivas acerca de diversas características de calidad a fin de un mejor control en la variabilidad de los procesos. Mediante los gráficos

de control se puede controlar las variaciones, las cuales pueden ser debidas a causas especiales o comunes que son necesarias identificar. El problema es que actualmente existen muy pocos gráficos de control que combine un MIX de variables (cualitativas y cuantitativas), para ello se busca desarrollar un gráfico de control multivariante que sea más eficiente.

#### <span id="page-14-0"></span>**1.3 Objetivos.**

#### <span id="page-14-1"></span>**1.3.1 Objetivo General**

• Diseñar un gráfico de control multivariante T<sup>2</sup> de Hotelling, que permita monitorear las variables que se encuentran fuera de los límites de control, generando información con valor agregado.

#### <span id="page-14-2"></span>**1.3.2 Objetivos Específicos**

- Identificar señales de alarma, que se presenten en la simulación del proceso, mediante el uso del gráfico  $T^2$  de Hotelling y la metodología multivariante Statis.
- Aplicar un análisis de componentes principales (ACP), obteniendo reducción de dimensionalidad, a fin de mejorar el rendimiento del gráfico de control T<sup>2</sup>.
- Aprovechar la potencia que tienen las gráficas Statis, como la Inter estructura y la matriz compromiso, a fin de complementar el análisis respectivo.
- Proponer un estadístico, que sea lo suficientemente robusto, al momento de detectar una variación en el proceso.

#### <span id="page-14-3"></span>**1.4 Hipótesis.**

Combinar la metodología STATIS con el gráfico T<sup>2</sup> de componentes principales que retenga al menos el 80%, permite identificar las variables o la tabla que presenta el descontrol.

#### <span id="page-14-4"></span>**1.5 Alcance.**

El alcance del presente proyecto consiste en diseñar un gráfico de control multivariante T<sup>2</sup> de Hotelling, el cuál utilizará muestras grandes con el fin de aplicar el teorema del límite central, que permita controlar un mix de variables.

# **CAPÍTULO 2**

# <span id="page-15-1"></span><span id="page-15-0"></span>**2. MARCO TEÓRICO**

#### <span id="page-15-2"></span>**2.1 Gráficos de control**

El control estadístico de procesos, es una herramienta analítica esencial para mejorar los procesos de fabricación. Usa gráficos de Shewhart, sumas acumuladas o gráficos de promedio móvil ponderado exponencialmente para maximizar la calidad del producto (Kuswanto, 2018).

Como se plantea en (Sonario, 2017), el control de calidad no se puede realizar analizando todas las variables que afectan el proceso, ya que esto implica altos costos, lo que no es posible para las empresas modernas. Por lo tanto, el control estadístico requiere una muestra aleatoria de la población para obtener una estimación de la calidad de la población. En este sentido, los gráficos de control pueden entenderse como pruebas de hipótesis que son dispuestas en una herramienta gráfica. Estas herramientas se presentan de la siguiente manera:

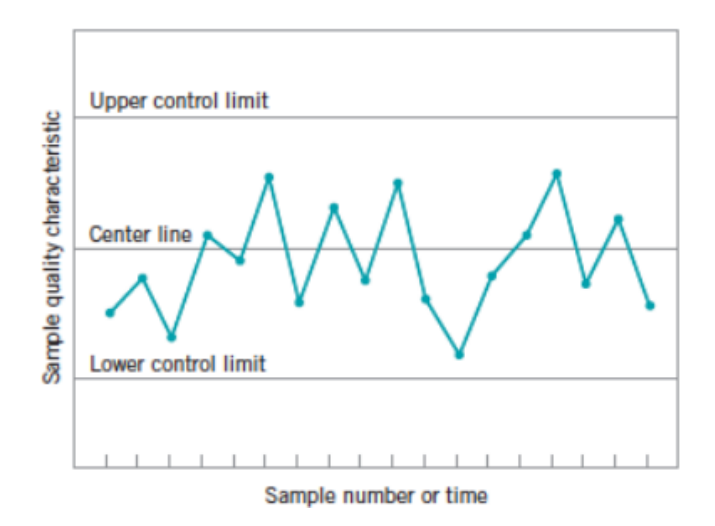

<span id="page-15-3"></span>Figura 2. Modelo de gráfico de control  $\bar{x}$ 

**Fuente**: (Montgomery D. , 2009). Tomado de (Sonario, 2017)

En la figura, la línea media representa el valor buscado; luego se obtienen líneas de límite adicionales trazando los puntos en cada ciclo del análisis. Así, el límite superior de control UCL y el inferior de control LCL reflejan los valores que, según un proceso normal, deberían ser tolerables. Las falsas alarmas se presentan cuando existen puntos fuera de dichos límites, pero que responden normalmente al proceso productivo y su variabilidad; en estos casos, el control de calidad estadístico trata de fortalecer el modelo tanto como sea posible para obtener un sistema de medición de calidad predictivo que pueda dar cuenta de los cambios en el proceso sin falsas alarmas. (Sonario, 2017).

Según (Sonario, 2017), el control estadístico del proceso (SPC) fue propuesto por el Dr. Walter Shewhart en la década de (1920) con la finalidad de desarrollar la base del control de procesos y con el gráfico se puede conocer las causas (normales – especiales), lo cual ayuda en la toma de decisiones, disminución de la variabilidad y mejora en el proceso.

Además, se consideró efectuar seguimientos a las características de calidad, utilizando gráficos de control o Shewhart (Ramos, 2018).

Con los gráficos de control se pretendía analizar las causas de la variabilidad, es decir, se diferenciaba lo natural o lo asignable que se muestra en el estado de control del proceso (Pérez, 2018). Así, se tienen dos tipos fundamentales de variabilidad (Pierdant, 2010): Innata: variabilidad inherente al proceso y cuyo origen es una causa de carácter natural o, bien, inevitable.

Asignable: corresponde a aquellas causas que derivan de la realización modificada de alguna parte del proceso, de modo que puede corregirse; constituye un error que puede atribuirse a operarios durante el proceso o a la calidad o defecto de los materiales utilizados, etc.

La variabilidad limitada es el tema de las estadísticas de control porque son los aspectos defectuosos del proceso los que pueden corregirse para maximizar la calidad del producto (Huerga, 2018).

4

Por lo tanto, los gráficos de control permiten monitorear la calidad de todos los procesos, permitiendo un impacto significativo en diversas aplicaciones industriales y no industriales, proporcionando enormes mejoras rentables, ya que permiten la detección inmediata de uno u otro tipo de causa indeseable (Barzola, 2013).

Cabe mencionar que los primeros gráficos de control de Shewhart eran de carácter univariado, de modo que presentaban limitaciones relevantes; además de evidenciar el comportamiento de solo una variable, podía exagerarse con las falsas alarmas debido a que la correlación entre características de calidad no se consideraba; de igual manera, en muchos procesos productivos deben atenderse a un gran número de características para garantizar la calidad. Por esto, los gráficos multivariantes comenzaron a ser los más utilizados hasta la actualidad (Kuswanto, 2018).

También se debe mencionar que los gráficos de Shewhart se aplican a variables cualitativas, incluso los gráficos c y p se crean para monitorear la cantidad de defectos de lote o para enfocarse en variables cualitativas, las cuales afectan la aplicación en todo momento (García, 2020).

De acuerdo con (Flores, 2020) el control de los procesos está conformado por dos fases:

- Desarrollo: este paso identifica el comportamiento estadístico, por lo que primero identifica las limitaciones del estimador de parámetros y mitiga las causas específicas.
- Madurez: la segunda fase se enfoca en la capacidad del proceso para cumplir con los estándares de calidad de manera oportuna, además de comprender la cantidad promedio de muestras y reducir la cantidad de muestras para identificar muestras pequeñas antes de que se generen falsos positivos. Está en proceso (Abdi, 2012). Como se mencionó anteriormente, los gráficos de control son una herramienta de prueba de hipótesis en términos de cómo se representan (por ejemplo, utilizando gráficos de Shewart)  $\bar{x}$ ):

5

$$
\begin{cases}\nH_0: \mu = \mu_0 \\
H_1: \mu \neq \mu_0\n\end{cases}
$$
\n(1)

Donde:

 $\mu_0$  = media de un proceso controlado

Así, es posible obtener dos errores distintos:

- $\bullet$  I: H<sub>o</sub> es rechazada cuando es verdadera. La probabilidad de que este error sea cometido esta designado por α.
- $\bullet$  II: Se acepta H<sub>o</sub> cuando es falsa. La probabilidad de que este error sea cometido esta designado por β.

Para Herrera, et al., (2019) los principales beneficios de utilizar gráficos de control se describen a continuación:

- Ayuda a analizar el proceso con el propósito de establecer si hay normalidad, mejorado o empeorado.
- Esto permite controlar el proceso porque se conoce el comportamiento y se pueden tomar acciones para mejorarlo.
- Como tal, facilita la mejora de procesos mediante la identificación de errores y el uso de insumos que ayudan a comprender la causa y, en última instancia, a crear una solución adecuada.

#### <span id="page-18-0"></span>**2.1.1 Tipos de gráficos de control**

Los gráficos de control agrupan en tipos por variables y atributos, incluyendo los alternativos, puesto que los gráficos originales tuvieron variaciones. Estos se detallan de la siguiente manera:

#### • **Gráfica de control por variables**

Permite medir la característica de la calidad a través de la variable continúa como el peso, pulgadas, entre otros, representada en gráficos como la tendencia central y rango.

En la siguiente tabla se describe los tipos de gráfica de control por variables:

**Tabla 1.** Tipos de gráficas de control por variables

<span id="page-19-0"></span>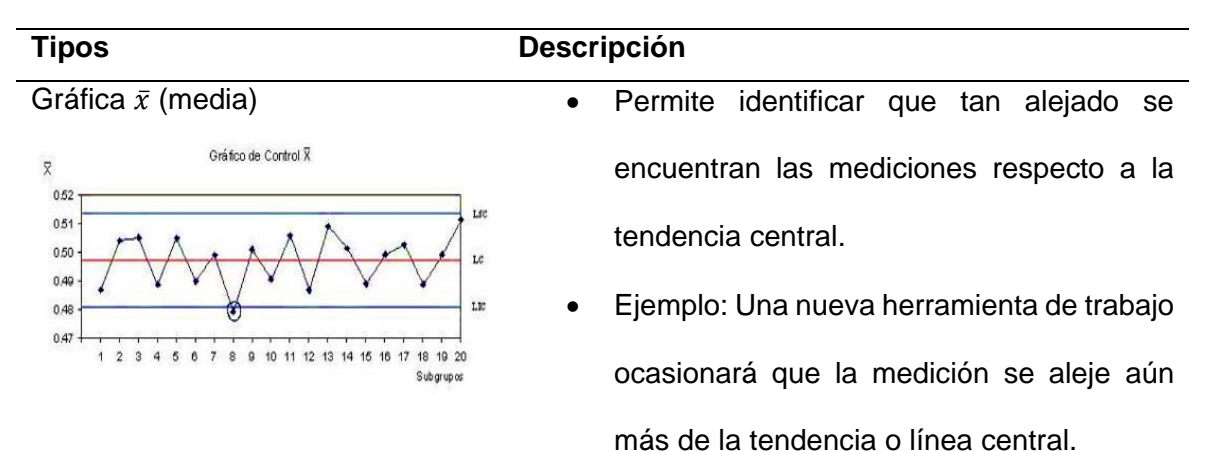

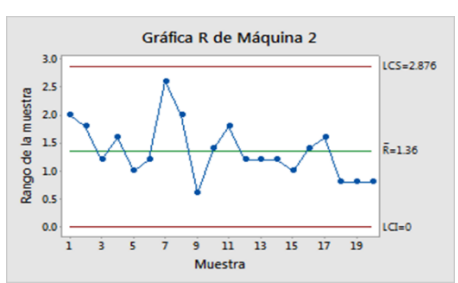

- Gráfica R (rango) Permite identificar si existe ganancia de la uniformidad se presenta en la dispersión.
	- El resultado de la diferencia entre el rango mayor y menor se compara con el rango de otras muestras.

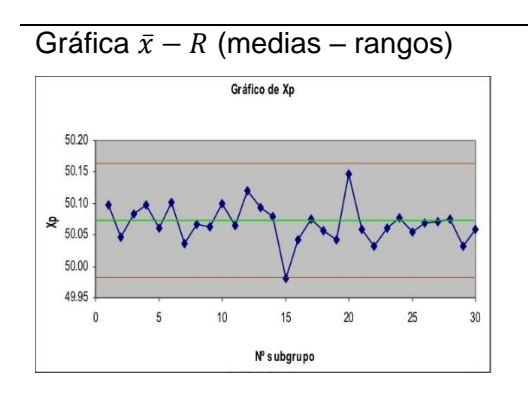

- Gráfica  $\bar{x} R$  (medias rangos) Se utiliza para determinar el grado de relaciones de calidad mediante tendencia central y dispersión.
	- Este gráfico está ligeramente por encima de otro gráfico para analizar el comportamiento.

Nota. Adaptado de Gutierrez, W.

#### • **Gráfica de control por atributos**

Este tipo de gráficas de control ayuda a identificar la característica enfocada en aspectos con la especificación, utilizando variables discretas, pues, se consideran un solo valor dentro de un intervalo. En otras palabras, permite analizar la forma como cambia el proceso en el tiempo. El promedio o media se representa con una línea central y los límites (inferior – superior) se permiten en el proceso (Flores, 2020). La gráfica de control por atributos se subdivide en los siguientes:

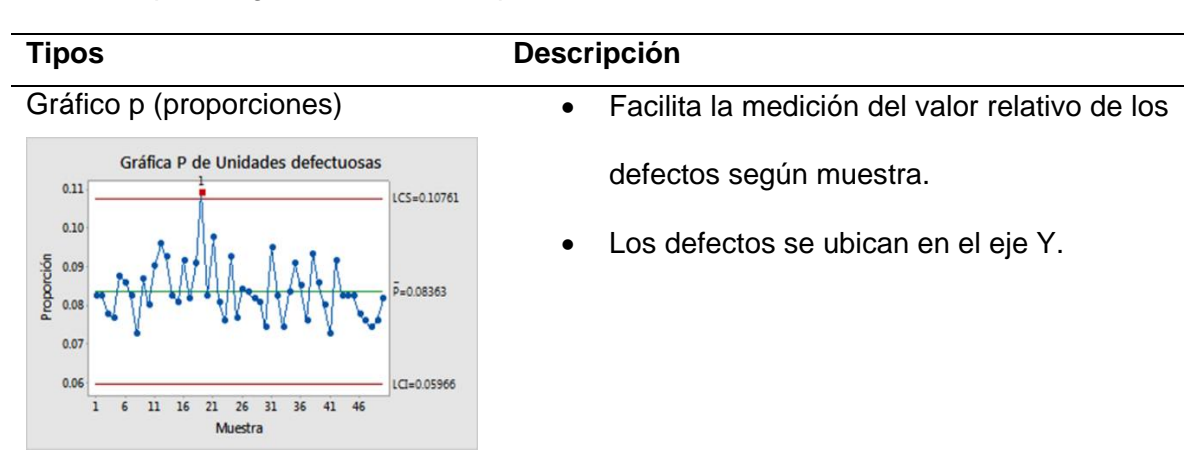

<span id="page-20-0"></span>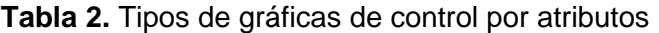

# Gráfico np (número de no conformes)

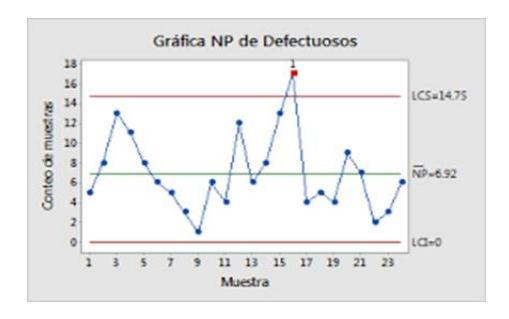

Gráfico c (número de no conformidades por unidad)

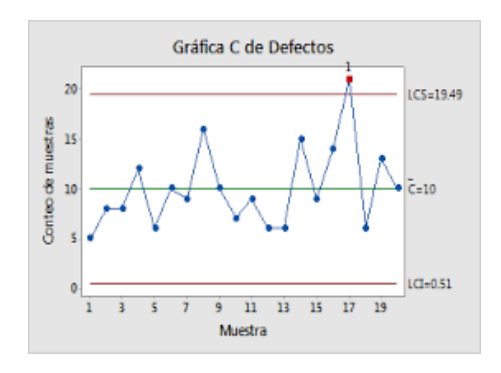

Gráfico u (promedio de no conformidades por unidad)

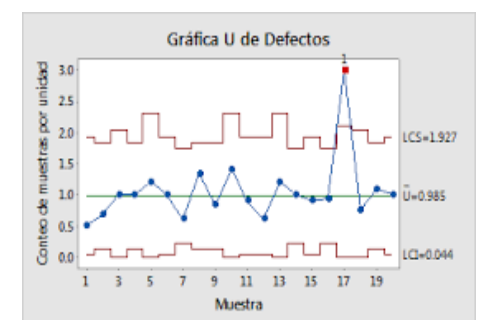

**Nota.** Adaptado de Gutierrez W.

- Representa la cantidad defectuosas en una muestra.
- Los defectos se ubican en el eje Y.

- Se refiere a la cantidad de defectos por unidad en la producción dentro de un período.
- Se contabilizan los defectos por producto.
- Se determina un valor con el fin de identificar a partir de que unidad se presenta el producto defectuoso.

- Es parecido al gráfico p y parte del c.
- Se mide el valor relativo de los defectos en el período de muestreo.

Cabe mencionar que las cartas de control por atributos que son cartas Shewhart y que hacen referencia al monitoreo de cualidades controlan por ejemplo las unidades no conformes, fallos, errores. Estas cualidades dentro del criterio de estadística clásica se pueden representar numéricamente con variables aleatorias discretas, las más aplicadas para el control estadístico de proceso como la distribución Binomial, distribución de Poisson y distribución Geométrica. Existen desarrollos de cartas de control por atributos como la carta p (evalúa proporción o fracciones de no conformes) y np (evalúa cantidad de no conformes) que siguen una distribución binomial (Herrera, 2019).

#### • **Gráfica de control alternativos**

Se han desarrollado diversos esquemas de control alternativos al propuesto por Shewhart. Se describen de la siguiente manera:

#### <span id="page-22-0"></span>**2.2 Bases para el diseño de gráficos de control**

Para Rivero, et al. (2020), se toma en cuenta si el objeto de interés es medible se presenta con la función de una distribución normal  $X \sim N(\mu, \sigma)$  caso contrario se aplica el Teorema del Límite Central con la finalidad de asumir la normalidad. Cabe señalar que el interés medible se debe estimar la media ( $\mu$ ) del proceso mediante  $\bar{X}$ ; variabilidad con rango (R) en las muestras, desviación estándar ( $\sigma$ ) mediante s y  $\sigma^2$  usando S<sup>2</sup>.

A continuación, se muestra los estimadores de los gráficos de control:

$$
\bar{X} = \frac{1}{n} \sum_{i=1}^{n} x_i; \tag{2}
$$

n = tamaño de la muestra

$$
R = max(X_i) - min(X_i)
$$
\n(3)

$$
S^{2} = \frac{1}{n-1} \sum_{i=1}^{n} (X_{i} - \bar{X})^{2} \Rightarrow S = \sqrt{S^{2}}
$$
 (4)

Además, cuando las características de calidad se cuantifican se utilizan funciones de distribución para variables discretas se utilizan los siguientes estimadores:

- Cantidad de elementos disconformes (d) que no cumplen con parámetros de calidad y forman parte de una muestra (tamaño n).
- Fracción de disconforme (p). El estimador es  $\bar{p}=\frac{d}{p}$  $\frac{u}{n}$  (este se utiliza en gráfico *np*, por ende,  $d = n\bar{p}$ .
- Número de defectos (c) según unidad de observación.
- Media de los defectos según unidades de control u. Cuando  $u = \frac{x}{x}$  $\frac{x}{n}$ , donde x es la cantidad de defectos totales de una muestra de n unidades.

Por otra parte, para identificar si la í - ésima muestra se ubica dentro del límite de control se aplica contraste de hipótesis (Rivero, 2020), como se mencionó previamente.

$$
H_0: \theta_0 = \theta_1 \text{ vs } H_1: \theta_0 \neq \theta_1 \text{ (5)}
$$

#### Donde:

 $H_0$  = hipótesis nula (proceso bajo control).

 $H_1$  = hipótesis alternativa (proceso no bajo control).

 $\theta_0$  = valor del parámetro bajo control.

 $\theta_1$  = valor alternativo, este se obtiene del estimador y una muestra (tamaño n).

En el análisis de la hipótesis de los procesos se pueden presentar los siguientes errores:

- Tipo I: rechazar  $H_0$  cuando el proceso sí está bajo control.
- Tipo II: aceptar  $H_0$  cuando el proceso no está bajo control.
- p (Tipo I): α (utiliza para diseñar gráficos de control).
- p (Tipo II): β (tamaño de la muestra n) (Rivero, 2020).

#### <span id="page-24-0"></span>**2.3 Parámetros de gráficos de control**

Según (Procel, 2021), Los parámetros de diseño son valores que forman parte del diseño de un gráfico que se configuran y afectan el rendimiento o las métricas de comportamiento. En los gráficos de control propuestos por Shewhart, presentan parámetros variables como el tamaño de la muestra (n), la frecuencia de muestreo (t) y el nivel de significancia (α) que permiten desarrollar límites de control.

Cuando se aumenta la cantidad de observaciones por muestra se disminuye la varianza con esto se tiene la posibilidad de mitigar el error tipo II. De tal modo, cuando se manipula los parámetros (n y t) se pretende disminuir β permite tomar decisiones oportunas del proceso (Procel, 2021).

Cabe señalar que los parámetros de diseño también son los límites de control (LCL y UCL). No obstante, depende del estado del objeto a monitorear, pues, varios gráficos de control son unilaterales o tienen un límite de control, ya sea inferior o superior (Procel, 2021).

#### <span id="page-24-1"></span>**2.4 Diseño de gráficos de control**

De acuerdo con (Ruiz, 2019) para el diseño de gráficos de control propuesto por Shewhart se consideran los siguientes aspectos (ver [Figura 2\)](#page-15-3):

- La línea central está representada por la media o promedio.
- Tiene dos líneas, superior e inferior a ±3σ.
- Las señales que están fuera de control se determinan con la línea central, dos líneas superior e inferior.
- Las muestras (tamaño n) se obtienen a intervalos de tiempo específico.
- Se debe seleccionar valores adecuados de los parámetros.
- El enfoque estadístico usado principalmente es el valor ARL (*Average Run Length*) mediante el aumento del valor bajo control o disminuir el valor fuera de control.

La [Figura](#page-25-1) constituye un ejemplo de gráfico de Shewhart. Se considera una media determinada para una muestra de tamaño n en t unidades temporales. Dado que se considera que los datos presentan una distribución normal, los límites de control son los que se observan más adelante (Ruiz, 2019).

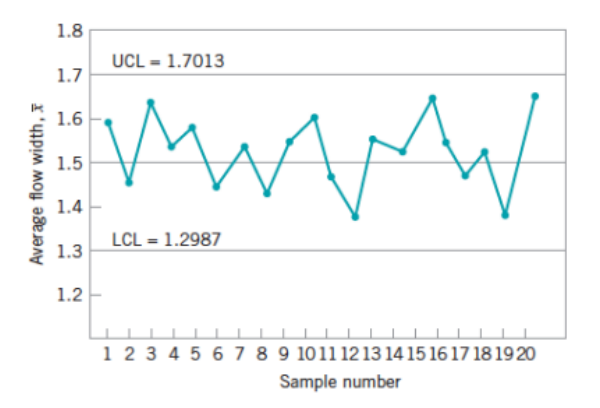

<span id="page-25-1"></span>**Figura 2. Ejemplo de gráfico de control** ̅

**Fuente:** Tomado de (Gallardo, 2021).

#### <span id="page-25-0"></span>**2.5 Gráficos de control T<sup>2</sup> de Hotelling**

En el proceso de producción, se deben determinar simultáneamente diferentes propiedades debido al uso del control multivariado. El control múltiple que se muestra en la imagen aparece como un área de control rectangular o cúbica y está dividido por límites definidos. Por lo tanto, la parte azul representa el área de control, pero si no se tiene en cuenta la relación entre funciones y áreas, se cambia como se muestra en la [Figura](#page-25-2)  (Gallardo, 2021).

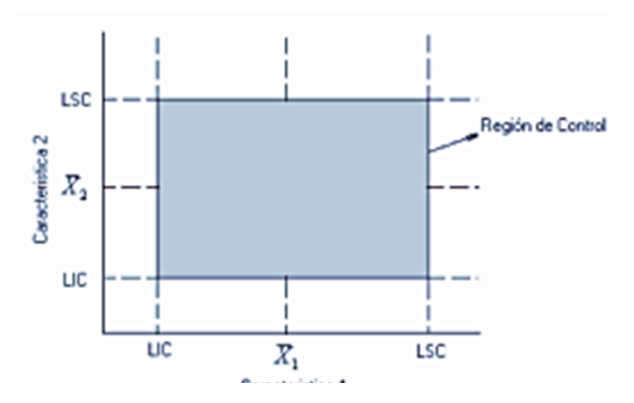

<span id="page-25-2"></span>**Figura 3. Región de control de dos variables**

**Fuente:** Tomado de (Gallardo, 2021).

Cuando un proceso está bajo control, se dirá que su media y la varianza que presenta son constantes, lo que podrá ser evidenciado mediante el uso del gráfico de control (Gallardo, 2021).

Para dar solución a la modificación, varios autores como Harold Hotelling en 1947 establecieron que la región para esta situación se puede asumir una figura elipsoidal. Es decir, el autor planteó una estadística que ayuda a representar las observaciones multivariantes en solo gráfico, la cual se denomina  $T<sup>2</sup>$  de Hotelling, y que expresa una variable con probabilidad ajustada de ocurrencia de errores. Al obtener una muestra n del proceso para calcular las p variables a considerar es posible probar la hipótesis, presuponiendo que la distribución de los datos es normal (Barbiero, 2021)

Según Barbiero, et al., (2021) el gráfico  $T^2$  de Hotelling es una extensión del caso multivariante de las gráficas de control, utiliza estadísticas que combinan información sobre la dispersión y la media de la variable bajo análisis, y es la gráfica más utilizada. El método asume que las características de calidad esperadas en la producción se distribuyen de manera normal multivariante.

Una distribución normal multivariada es una de carácter univariado pero extendido, de modo que se presenta la misma situación con múltiples variables. Así (Barbiero, 2021):

$$
f(x) = \frac{1}{(2\pi)^{k/2} |\Sigma|^{1/2}} e^{-\frac{1}{2}(x-\mu)/\Sigma^{-1}(x-\mu)}
$$
(6)

(5)

Donde:

 $X = [x_1, x_2, \ldots, x_k]'$  vector aleatorio k dimensional

 $\mu$  = k x 1 vector con medida de k variable

#### $\Sigma = k \times k$  matriz de varianza covarianza, como se observa:

$$
\Sigma = \begin{bmatrix} \sigma_{11}^2 & \sigma_{12} & \cdots & \sigma_{1k} \\ \sigma_{12} & \sigma_{22}^2 & \cdots & \sigma_{2k} \\ \vdots & \vdots & \ddots & \vdots \\ \sigma_{1k} & \sigma_{2k} & \cdots & \sigma_{kk}^2 \end{bmatrix} \tag{7}
$$

Donde:

 $\sigma^2_{ij}$  = varianza de i ésima variable  $\sigma_{ij}$  = varianza de la j ésima variable

Este tipo de gráfico de control se utiliza para detectar cambios en la media de más de una variable interrelacionada. Los datos pueden estar en subgrupos (gráfico de control  $\overline{X-R}$ ) o los datos pueden ser observaciones individuales (gráficos de control X-mR) (Contreras, 2022). Por lo tanto, T<sup>2</sup> representa un escalar debido a que permite la combinación de datos respecto a la variación y nivel central de las variables; incluso cuando se identifican los parámetros específicos de la distribución bajo control (normalidad), este gráfico sigue la distribución de  $X^2_{(p)}$  (Contreras, 2022).

Por otra parte, se plantean que para el caso de los datos subagrupados, la ecuación es la siguiente:

$$
T^2 = (\bar{x} - \bar{\bar{x}})'S^{-1}(\bar{x} - \bar{\bar{x}})
$$
 (8).

#### <span id="page-27-0"></span>**2.6 Construcción de control T <sup>2</sup> de Hotelling**

Como se mencionó previamente, Un gráfico de control puede mostrar si la varianza y la media de un proceso son constantes para que pueda considerarse bajo control. Si se utiliza la gráfica T<sup>2</sup> de Hotelling para este propósito, los límites de control no dependen del vector medio o de la matriz de varianza-covarianza; como se describió anteriormente (Sonario, 2017), depende únicamente del número de variables a medir y la probabilidad de error correspondiente.

• Fase I: tiene como objetivo estimar la estabilidad de los parámetros y su valor. Esto implica que solo un proceso puede ser controlado en esta comprobación.

En la fase de instalación se establece los parámetros de distribución y analizan las observaciones respecto al límite de control previo. En términos generales, el cálculo consiste en obtener un número m de muestras de tamaño n, de modo de estimar con ello los parámetros mediante el estadístico T<sup>2</sup>. Si en todos los gráficos se obtienen valores debajo del límite de control, debe considerarse que el proceso está lo suficientemente controlado, por lo que los parámetros habrán estado bien calculados (Sonario, 2017). El límite de control previo se ubica de acuerdo a la siguiente fórmula:

$$
UCL = \frac{p(c-1)(n-1)}{cn - c - p + 1} F_{\alpha/2; p, cn - c - p + 1}
$$
\n(9)

#### Donde:

p = número de característica de calidad que se monitorearon.

c = número de subgrupos empleados en la estimación del vector (media) y matriz (covarianza).

n = tamaño de la muestra según subgrupo.

 $F_{\alpha/2:n,cn-c-p+1}$  = percentil de distribución F que tiene p (gl en numerador) y mn-m- p+1 (denominador).

Es así que en la primera etapa se recaban datos para conocer la situación actual del proceso y determinar estándares adecuados, donde se establecen límites. Cuando se presenta aspectos fuera de control dentro de la primera fase se debe considerar eliminar esos subgrupos. Luego es necesario estimar los parámetros de nuevo para distribuir los subgrupos que faltan, así como una evaluación del límite de control y en el gráfico se observe un proceso que esté bajo control.

• Fase II: cuando se ha obtenido la estimación de los parámetros, es posible dar continuidad al monitoreo del proceso.

Respecto a la fase de operación se establece el límite de control con la finalidad de realizar monitoreo de las observaciones futuras, aplicando la siguiente fórmula:

$$
UCL = \frac{p(m+1)(n-1)}{mn-m-p+1} F_{\alpha/2;p,mn-m-p+1}
$$
 (10)

Donde:

p = número de característica de calidad que se monitorearon.

m = número de subgrupos que ayudaron a estimar el vector y matriz derivadas de la primera fase.

n = tamaño de la muestra según subgrupo.

 $F_{\alpha/2;p,mn-m-p+1}$  = percentil de distribución F que tiene p (gl en numerador) y mn-m-p+1 (denominador).

Con lo anterior, se identifica si el proceso está bajo control a través de la representación de  $T^2$  y el límite de control. Es decir, si hay valores  $T^2$  menores a UCL se deduce que el proceso si se encuentra controlado caso contrario está fuera de ella (García, 2020). En la **¡Error! No se encuentra el origen de la referencia.** se aprecia el proceso bajo control en la gráfica de T<sup>2</sup>:

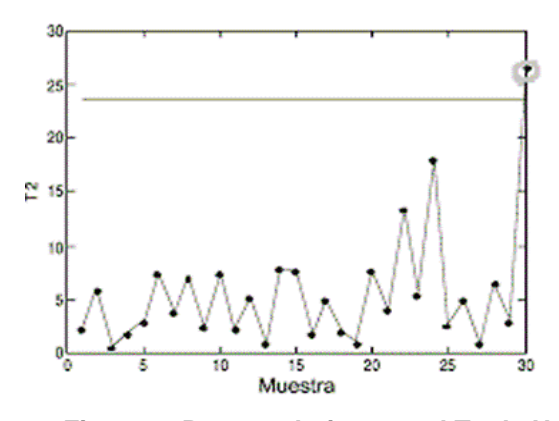

**Figura 4. Proceso bajo control T2 de Hotelling Fuente:** Tomado de (Contreras, et al., 2012)

#### <span id="page-30-0"></span>**2.6.2 Interpretación de T <sup>2</sup> de Hotelling**

Respecto a la interpretación del gráfico  $T^2$  se tiene cuatro columnas (izquierda – derecha), valor estadístico por variable, límite, p-valor, distribución F y la variable de influencia. Cuando se tiene un valor estadístico de una o más variables que están encima del límite superior se muestra un control fuera del proceso.

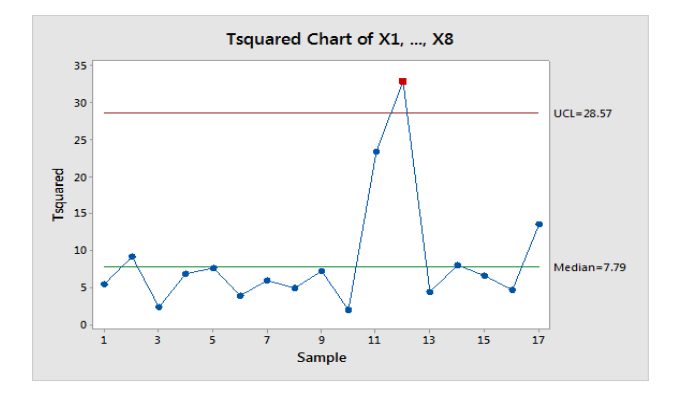

**Figura 5. Proceso fuera de control T <sup>2</sup> de Hotelling**

**Fuente:** Tomado de (Contreras, et al., 2012).

#### <span id="page-31-0"></span>**2.7 STATIS**

Para reducir las dimensiones de una matriz se han diseñado distintos métodos. (González, 2021), plantean que el PCA (análisis de componentes principales) fue la primera técnica que permitió realizar una proyección de matriz de observación en espacios de tipo bidimensionales realizado mediante varias variables de tipo cuantitativo, ortogonales e Inter correlacionadas, llamadas componentes principales.

Las componentes principales son combinaciones lineales de las variables originales. Todos los métodos permiten analizar datos de tipo bidireccional; como restricción, presentan el que el número de variables tiene que ser menor al de individuos, lo que no siempre es adecuado para los datos multivariados (González, 2021).

#### **2.8. CONTROL ESTADÍSTICO DE LOS PROCESOS.**

Cualquier gráfico de control opera bajo ciertas condiciones o variables determinadas por quienes lo operan para lograr un resultado satisfactorio.

Hay dos tipos de causas de variabilidad conocidas como causas comunes y causas atribuibles.

**Causas comunes:** Estas causas constituyen la suma de efectos de un conjunto de total de causas aleatorias no controlables, que producen variación en la calidad de un producto o servicio, estas causas son inherentes al mismo proceso, y no pueden ser reducidas o eliminadas a menos que exista una modificación en el proceso.

19

**Causas asignables:** Estas causas se pueden identificar para detectar y eliminar sus causas para que el proceso pueda reanudar su correcto funcionamiento). Cuando un proceso está operando bajo ciertas condiciones, se asume que la variabilidad en las mediciones de las características de calidad del producto se debe únicamente a un sistema de causas aleatorias propias de cada proceso en particular (Arévalo, 1998).

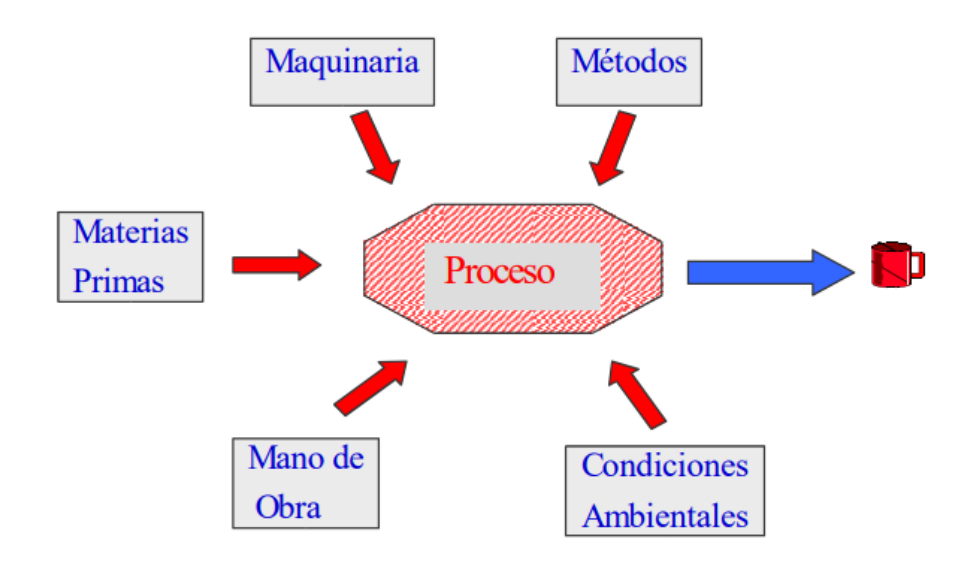

**Figura 6.** Variables que influyen en el proceso

**Fuente:** Tomado de (Chamorro & Gonzales, et al., 2007).

# **CAPÍTULO 3**

# <span id="page-33-1"></span><span id="page-33-0"></span>**3**. **METODOLOGÍA.**

El presente proyecto se desarrollará a partir de una simulación de distribución normal multivariante que se llevará a cabo, con la función mvrnorm del paquete MASS en el lenguaje de programación de R-Studio. Se tiene como base para la simulación, unos datos que contienen seis variables. Cuatro variables de tipo cuantitativo y dos variables discretas de conteo.

Para este proyecto, se utilizará muestras grandes para ambos tipos de variables, con muestras  $n \geq 30$ , ya que los valores de la muestra aplican el Teorema del límite Central, cuando se tengan muestras pequeñas, será un trabajo futuro de otro proyecto.

Con el método K vías Statis, se obtendrá unos pesos, a fin de usar estos pesos para obtener una única tabla representativa a través de las k tablas, posteriormente se realizará un análisis de componentes principales, a fin de obtener las variables latentes que expliquen de mejor manera la varianza, las cuales nos permitirán conocer los scores, que servirán como entradas para el gráfico de control T<sup>2</sup> de Hotelling.

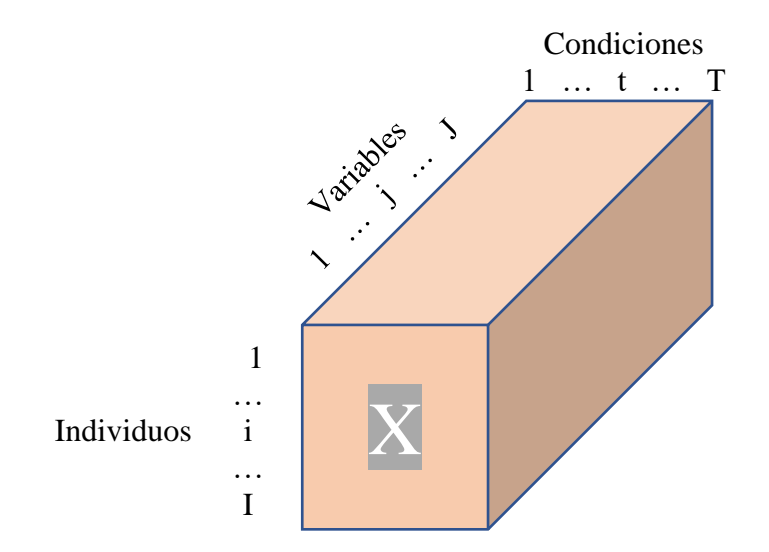

**Figura 7.** Estructura multivariante **Elaborado por:** El autor

En el campo del control estadístico de la calidad, desde un punto de vista multivariante, una de las herramientas más utilizadas es el gráfico de control  $T^2$  de Hotelling. Este gráfico de control se puede considerar como la extensión multivariante de los conocidos gráficos de control creados por Shewhart (Soriano, 2007).

El gráfico T <sup>2</sup> de Hotelling usado en este proyecto usa un estadístico basado en los scores cuando se usa la ponderación obtenida con statis para cada una de las k tablas. Además, este gráfico de control, permitirá visualizar cada uno de los estadísticos, que salgan fuera de los UCL límites de control superior.

El nivel de significancia considerado habitualmente  $\alpha$  0.0027, mientras que el límite inferior de control va a estar situado en cero, dado que  $T^2$  es una distancia.

Bajo los supuestos de que cada variable *X<sup>j</sup>* es independiente y presentan una distribución normal, los métodos convencionales de cartas de control de variables múltiples son razonables, siempre que p (el número de variables del proceso que se desea monitorear no sea muy grande. Sin embargo, es normal encontrar procesos correlacionados de ahí que en esos casos los métodos multivariantes son preferibles, es por ello que, para dar una solución a este problema en este trabajo se usará un gráfico multivariante basado en componentes principales.

Los gráficos de la metodología de K vías Statis como el de la Inter estructura, así como el gráfico de la matriz compromiso, permitirá complementar el análisis, ya que los gráficos de control T<sup>2</sup> de Hotelling permiten identificar señales de alarma que se encuentran fuera del límite de control, pero no identifica las variables causantes de esta señal. Se aplicará un análisis de K-vías, mediante el método STATIS, sobre un conjunto de variables, medidos sobre el mismo conjunto de semanas, que comprenden las variables en las diferentes plantas de faenamiento de aves.

22

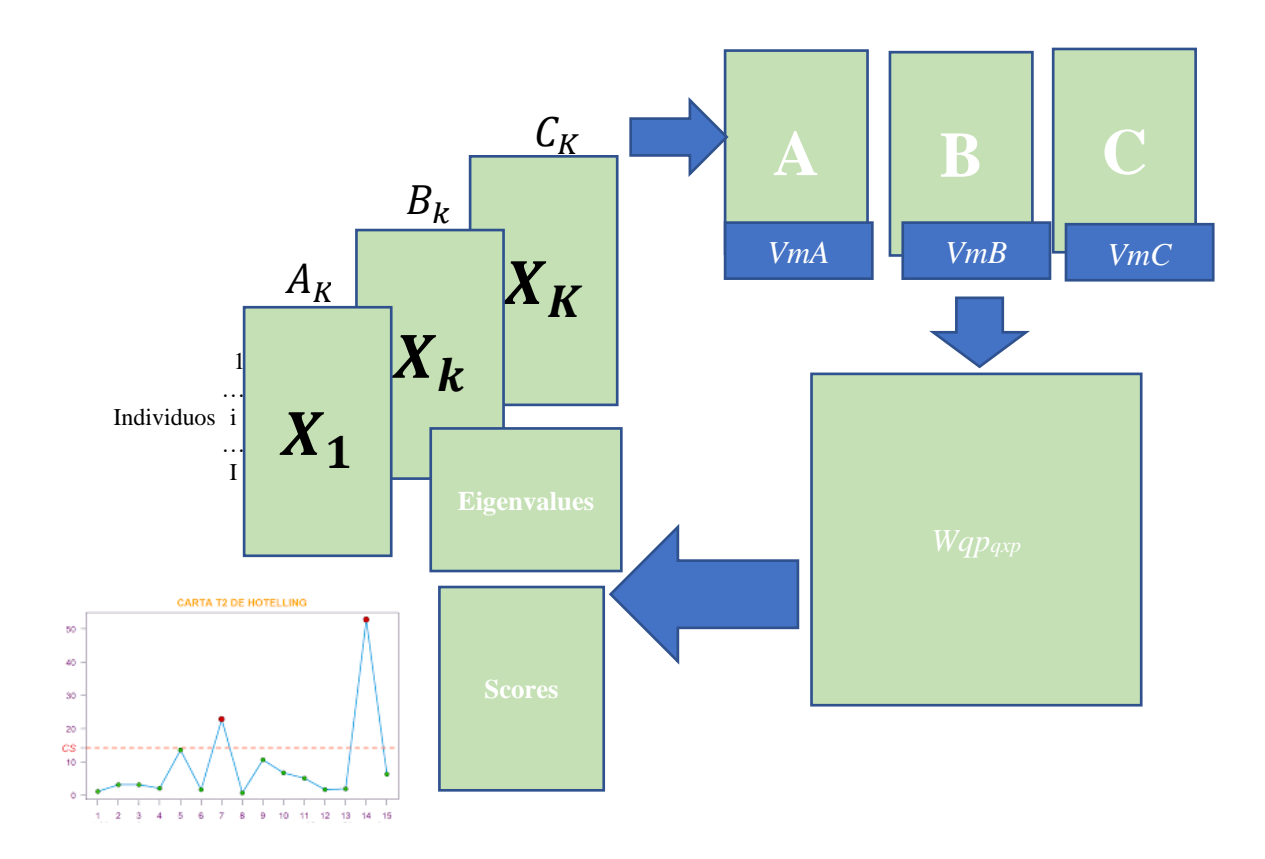

Figura 8. Esquema General de Gráfico de Control Multivariante T<sup>2</sup> Hotelling. **Elaborado por:** El autor.

#### <span id="page-35-0"></span>**3.1 Transformación de variables cualitativas.**

Los métodos de identificación de errores se basan en sistemas de clasificación o taxonomías las cuales son establecidas por los autores del método a partir de estudios sobre procesos cognitivos humanos. Varios métodos de este tipo han sido desarrollados y aplicados en diversos sectores (González, 2021). En la base general de faenamiento de aves de 2017, que se utilizará para el presente proyecto, existen campos en valores cualitativos, que contiene las categorías alto, bajo y medio bajo. SHERPA (Systematic Human Error Reduction and Prediction Approach), el cual permite la identificación estructurada de modos de error asociados a operaciones específicas dentro de una tarea. Como se observa en la tabla 3, utiliza como instrumento de medición de las variables cualitativas, que darán como resultado el número de no cumplimientos *n.p* o porcentaje de fracciones no conformes  $\hat{p}$ . Este tamaño de muestra ha de ser lo suficiente  $n, p \ge 5$  como para que en cada muestra se registren varias unidades defectuosas, de forma que puedan evidenciarse cambios significativamente favorables. Los principios estadísticos que sirven como base para la construcción de este gráfico de control multivariante es la distribución Binomial, Xi ≈ B(*n,* ) aplicando el teorema de De Moivre-Laplace, enunciando que la distribución normal puede ser usada como una aproximación de la distribución binomial bajo ciertas condiciones. En particular, el teorema muestra que función de masa de probabilidad del número aleatorio de "éxitos" en una serie de n ensayos de Bernoulli *X<sup>i</sup>* independientes, cada uno con probabilidad de éxito  $\rho$ , distribución binomial con n intentos, converge a la función de densidad de probabilidad de la distribución normal con media  $n. \rho$ y desviación estándar  $\sqrt{n\rho(1-\rho)}$  si  $n$  es suficientemente grande y asumiendo que  $\rho$  no es 1 ni 0 (García, 2020)*.*

| <b>INERALES DE FAENAM</b> |                                           |                      |                                       |                                   |                                                   |                                                                |                                                                          | <b>Fallas en valores</b><br>cuantitativos                              |                               | <b>Fallas en valores cualitativos</b> |                                    |                |
|---------------------------|-------------------------------------------|----------------------|---------------------------------------|-----------------------------------|---------------------------------------------------|----------------------------------------------------------------|--------------------------------------------------------------------------|------------------------------------------------------------------------|-------------------------------|---------------------------------------|------------------------------------|----------------|
| FECHA<br>$\;$             | <b>SEMANA</b><br>$\overline{\phantom{a}}$ | Ē<br>2,<br>$\bullet$ | <b>VOLTAJE</b><br>$(22.40)$ V $^{-1}$ | AMPERAJE (0,7-<br>$1.2$ Amp)<br>٠ | <b>AGUA EN</b><br><b>PELADORA</b><br>(Min. 30°C). | PH DEL AGUA DE LA<br><b>ESCALDADORA</b><br>$\scriptstyle\rm v$ | <b>HILLER</b><br><b>DOS</b><br><b>RUT</b><br><b>NOS</b><br>$\frac{1}{2}$ | <b>MOLLEJA</b><br><b>S BUENAS</b><br>AL.<br><b>DESECHO</b><br>$(096 -$ | Contuniones<br>$\tau$         | Roturan<br>$\tau$                     | <b>Contusiones</b><br>$\tau$       | <b>Roturas</b> |
| 2017-01-02                |                                           |                      | 22.2                                  | 0.92                              | 51.8                                              | 7.9                                                            | $\,2$                                                                    | 1                                                                      | $\Phi$ <sub>10</sub>          |                                       | 5 Bajo                             | MedioBajo      |
| 2017-01-02                | 1                                         | $\overline{2}$       | 21.9                                  | 0.88                              | 50.7                                              | 7.7                                                            | $\circ$                                                                  | $\circ$                                                                | 11                            |                                       | 5 Bajo<br>٠                        | MedioBaio      |
| 2017-01-02                |                                           | $\ddot{\phantom{a}}$ | 22.0                                  | 0.83                              | 52.1                                              | 7.6                                                            | $\circ$                                                                  | $\theta$                                                               | 8<br>٠                        |                                       | 5 Bajo<br>٠                        | MedioBajo      |
| 2017-01-02                | 1                                         | 4                    | 22.0                                  | 0.71                              | 51.9                                              | 7.6                                                            | 1                                                                        | $\theta$                                                               | $\bf g$<br>٠                  |                                       | 3 Bajo<br>٠                        | Bajo<br>۰      |
| 2017-01-02                | 1                                         | s                    | 23.1                                  | 0.71                              | 54.6                                              | 7.3                                                            | 1                                                                        | $\theta$                                                               | 11                            |                                       | 1 Bajo<br>٠                        | Bajo<br>۰      |
| 2017-01-02                |                                           | 6                    | 23.7                                  | 0.90                              | 53.6                                              | 7.4                                                            | $\circ$                                                                  | $\theta$                                                               | 6<br>٠                        |                                       | 2 Bajo<br>٠                        | Bajo           |
| 2017-01-02                | $\mathbf{1}$                              | $\gamma$             | 23.3                                  | 0.84                              | 52.4                                              | 7.4                                                            | $\circ$                                                                  | $\theta$                                                               | ٠                             |                                       | 3 Bajo                             | Bajo           |
| 2017-01-02                | $\mathbf{1}$                              | $\mathbf{x}$         | 23.2                                  | 0.79                              | 53.5                                              | 7.3                                                            | $\overline{2}$                                                           | $\circ$                                                                | ÷<br>٠                        |                                       | 2 Bajo<br>٠                        | Bajo           |
| 2017-01-03                |                                           | $\circ$              | 27.8                                  | 0.84                              | 53.5                                              | 7.6                                                            | $\circ$                                                                  |                                                                        | 6<br>٠                        |                                       | 6 Bajo<br>۰                        | MedioBajo      |
| 2017-01-03                | 1                                         | 10                   | 26.4                                  | 0.75                              | 54.6                                              | 7.4                                                            | $\mathbf{1}$                                                             | $\circ$                                                                | 10<br>٠                       |                                       | 4 Bajo                             | Bajo           |
| 2017-01-03                | 1                                         | 11                   | 23.6                                  | 0.74                              | 49.6                                              | 7.5                                                            | $\circ$                                                                  | $\circ$                                                                | y<br>٠                        |                                       | 4 Bajo<br>$\overline{\phantom{a}}$ | Bajo<br>v      |
| 2017-01-03                |                                           | 12                   | 23.6                                  | 0.77                              | 51.5                                              | 7.5                                                            | 3                                                                        | $\circ$                                                                | $\circ$<br>٠                  |                                       | 3 Bajo<br>٠                        | Bajo           |
| 2017-01-03                | 1                                         | 13                   | 23.6                                  | 0.7                               | 54.6                                              | 7.2                                                            | $\overline{\mathbf{2}}$                                                  | $\theta$                                                               | 14<br>٠                       |                                       | 3 Alto<br>٠                        | Baio           |
| 2017-01-03                | 1                                         | 14                   | 23.9                                  | 0.81                              | 55.4                                              | 7.5                                                            |                                                                          | $\circ$                                                                | 15<br>٠                       |                                       | 6 Alto<br>۰                        | MedioBajo      |
| 2017-01-03                | $\mathbf{1}$                              | 15                   | 23.7                                  | 0.84                              | 54.1                                              | 7.6                                                            | $\circ$                                                                  | $\circ$                                                                | 14<br>٠                       |                                       | 7 Alto<br>٠                        | MedioBajo      |
| 2017-01-03                | $\mathbf{1}$                              | 16                   | 23.8                                  | 0.76                              | 54.6                                              | 7.5                                                            | 0                                                                        | $\ddot{0}$                                                             | $\overline{\phantom{a}}$<br>٠ |                                       | 2 Bajo<br>٠                        | Bajo<br>۰      |
| 2017-01-04                | $\mathbf{1}$                              | 17                   | 24.1                                  | 0.76                              | 54.5                                              | 7.6                                                            | $\theta$                                                                 | $\circ$                                                                | 7<br>٠                        |                                       | 3 Bajo                             | Bajo           |

<span id="page-36-1"></span>**Tabla 3.** Matriz base general de faenamiento de Aves 2017

#### <span id="page-36-0"></span>**3.2 Aproximación de las variables a una Distribución Normal**

El teorema del límite Central en la estadística describe la distribución de la media de una muestra aleatoria proveniente de una población con varianza finita, aplicada independientemente de la forma de distribución de la población. El Teorema del límite Central considera una muestra como grande cuando el tamaño de la misma es superior a 30. Por tanto, la media muestral tendrá una función de distribución próxima a una normal. La media poblacional y la media muestral serán iguales. Es decir, la media de la distribución de todas las medias muestrales será igual a la media del total de la población. La varianza de la distribución de las medias muestrales será  $\sigma^2/n$ , que es la varianza de la población dividido entre el tamaño de la muestra

 $ZN_1 = \frac{Sn-n\mu}{\sigma - \sqrt{n}}$  $\frac{\sin - n\mu}{\sigma - \sqrt{n}} = \frac{Y - n\mu}{\sigma \sqrt{n}}$  $\frac{-n\mu}{\sigma\sqrt{n}}$  tiende hacia una distribución estándar, cuando n tiende al infinito (Gallardo, 2021).

En el caso de monitoreo de cualidades, en el ámbito de la estadística clásica se representaron numéricamente como conteos, implicando distribuciones de probabilidad discretas, las distribuciones que más se utilizan en el control, estadístico de procesos son la distribución de Binomial y la de Poisson, para este caso, se utilizará la aproximación de la ley binomial por la normal, Bin(n;p) se aproxima a una curva normal de media  $\sigma =$  $\sqrt{n.p.q}$ , cuando n tiende al infinito, es decir cuando n se hace grande. La aproximación se puede aplicar en concreto cuando  $n \geq 30$  y además  $n.p \geq 5$ ; si no cumple estas condiciones, no se puede aproximar la binomial a una distribución normal

Para el caso de una distribución de Poisson, cuando λ≥10, la forma de esta distribución, se asemeja lo suficiente a la distribución normal.

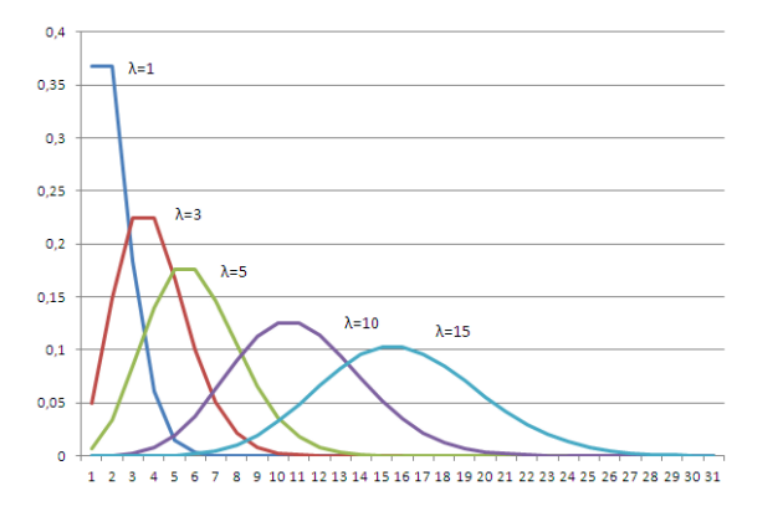

*Figura 9.* Aproximación Poisson a una normal

**Fuente:** Tomado de (Chamorro & Gonzales, et al., 2007).

# <span id="page-38-0"></span>**3.3 Tratamiento de las variables utilizando método statis y componentes principales.**

Este proyecto trabajará, en función de un análisis multivariante, el cual utilizará el método Statis, que tiene como objetivo comparar y analizar las relaciones entre los diferentes conjuntos de datos, en un promedio ponderado óptimo, que se lo conoce como matriz compromiso o consenso, que luego analiza a través de un análisis de componentes principales, la estructura común entre las observaciones y finalmente proyecta cada uno de los conjuntos de datos originales en el compromiso, para analizar comunalidades y discrepancias (Abdi et al., [2012\)](https://www.tandfonline.com/doi/full/10.1080/21693277.2018.1547228).

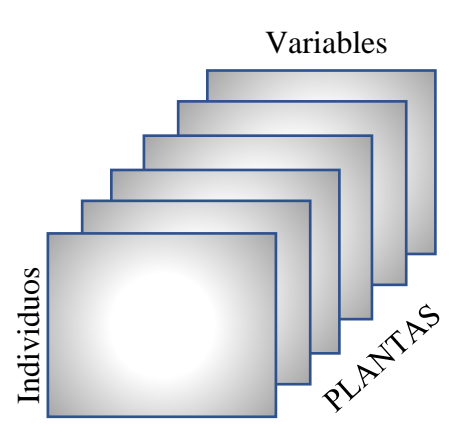

**Figura 10.** Estructura metodología Statis.

**Elaborado por:** El autor.

Este procedimiento trabaja en diferente conjunto de datos de individuos, medidos en un mismo conjunto de variables, en diferentes tiempos. STATIS consta de los siguientes pasos principales: primero realiza un preprocesamiento de cada tabla centralizando y normalizando cada columna, de tal manera que la suma de todos los valores al cuadrado de los elementos de cada tabla, sea igual a uno (Gallardo, 2021).

Segundo se obtiene la matriz de covarianzas o correlaciones para cada tabla  $C_T$ , posteriormente se calcula la matriz de correlaciones vectorial de Hilbert-Smith <C*<sup>t</sup>* C*t'> HS*  $= tr(C_{t}C_{t}^{\prime})$ , el gráfico que se obtiene es el de la Inter estructura, el cual indica las estructuras similares de las *k* tablas, luego de este procedimiento se realizará la descomposición de valores singulares (GSVD), con la finalidad de poder obtener un conjunto de pesos que servirán para ponderar cada *K* tabla, además se obtendrán unos *cos<sup>2</sup>* , ambos servirán para la construcción de la matriz compromiso, la cual representa una combinación lineal ponderada de cada *K tabla* (González, 2021). El estadístico propuesto consiste en ponderar la raíz cuadrada de los pesos que se obtienen de la función Statis, por cada una de las K tablas, posteriormente se obtendrá una matriz de correlaciones ponderada, a esta matriz se le aplica descomposición de componentes principales (PCA), con el fin de obtener el porcentaje de varianza explicada de las nuevas variables latentes y los scores, los cuales servirán como entrada, para la construcción del gráfico  $T<sup>2</sup>$  que utilizará n grados de libertad. Los gráficos que se obtendrán del análisis multivariante de K vías Statis, permitirá reforzar el control, y conocer que variables han causado la variabilidad en el proceso.

#### <span id="page-39-0"></span>3**.4 Identificación y cuantificación de los errores en la calidad**

En el proyecto cuando se ingresan las variables cualitativas, se presentarán como el número de errores cometidos en las líneas de producción en la fabricación de los productos.

Según la norma internacional estándar ISO 45001, los errores más frecuentes de la calidad son:

- No implantar un sistema a medida de la empresa
- La falta de compromiso de la alta dirección en la buena marcha del sistema.
- Falta de capacitación a los trabajadores.
- Dejar la implantación o el funcionamiento del sistema en manos de una sola persona o pocas personas.
- No adaptar el sistema a los cambios de la organización.

Aunque no son los únicos, estos son algunos de los errores más frecuentes en la implantación y mantenimiento de un sistema de gestión de la calidad.

#### <span id="page-40-0"></span>**3.5 Estandarización.**

La estandarización o normalización de los datos, permite realizar ajustes más sofisticados, que permita asegurar que la información que se está analizando, sea fácilmente enlazable y utilizable. De esta manera no solo permite a organizar conjuntos de información compleja, sino que, además, facilitará su análisis asegurando uniformidad necesaria para mantener la eficacia de sus análisis. En el ámbito empresarial hoy en día es importante contar con estas buenas prácticas de información estandarizada y optimizada, ya que supone una gran ventaja tanto a nivel personal como empresarial.

#### <span id="page-40-1"></span>**3.6 Control estadístico del proceso**

#### <span id="page-40-2"></span>**3.6.1 FASE I Etapa de ajuste del proceso.**

En la fase I, de la construcción de la carta de control, determinamos a partir de datos históricos de calibración. En esta fase se estiman los parámetros, estos valores estimados se utilizarán en la fase II, aquí se realiza un periodo de vigilancia (Gutierrez, 2013).

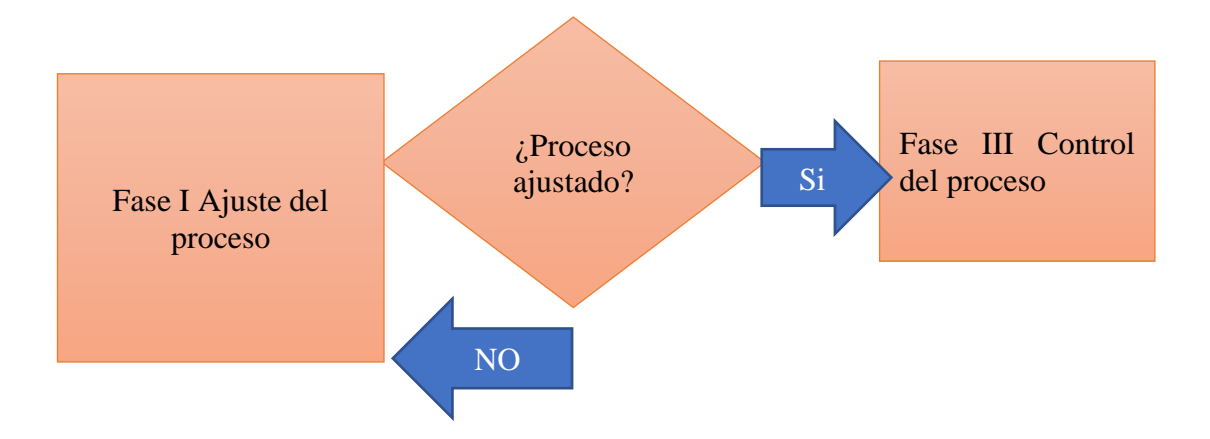

**Figura 11.** Gráfico de control estadístico de procesos.

#### **Elaborado por:** El autor

En Fase I no se considera la optimización de los gráficos de control, para reducir falsas alarmas, en esta fase se calcula los límites de control históricos a partir de los parámetros definidos, en esta fase se utiliza las cartas de control para probar si el proceso se encuentra bajo control cuando se tomaron los m subgrupos preliminares y se calcularon los estadísticos (Montgomery, 2013).

En Fase II se prueba que los valores observados, se encuentren dentro de los límites establecidos en el período base, ya que es una fase de seguimiento. En este período la hipótesis nula  $Ho: \mu = \mu \mathbb{1}$ , hipotesis alternativa:  $H1: \mu \neq \mu \mathbb{1}$ . Si los valores observados  $\omega$  muestras se encuentran dentro de los límites establecidos en el período de la fase I, se acepta la hipotesis nula. Los límites de control informan al observador, que se encuentra dando un seguimiento, cuando se debe investigar un determinado proceso o servicio.

#### <span id="page-41-0"></span>**3.6.2 Límites de Control**

Existen dos desventajas asociadas a una elipse de control, la primera es que se pierde la secuencia en el tiempo de los puntos graficados, la segunda desventaja y más grave, es que la construcción de la elipse se complica cuando están presentes más de dos características de calidad, con el objetivo de evitar esas dificultades, para cada muestra se grafican una carta de control con un solo límite de UCL en  $x_{\alpha,2}^2$  Esta carta de control suele llamarse la carta ji-cuadrada, se observa que la secuencia en el tiempo de los datos se preserva con esta carta de control, lo que hace posible investigar corridas y otros patrones no aleatorios, además de una ventaja adicional de que el estado del proceso se caracteriza con un solo número, el valor estadístico  $x_0^2$  (Montgomery, 2013).

El objetivo de la fase I, es poder obtener un conjunto de observaciones bajo control a fin de poder establecer los límites de control para la fase II. Los límites de control de la carta  $T^2$ en fase I esta dado por:

$$
UCL = \frac{P(m-1)(n-1)}{mn - m - p + 1} F_{\alpha, p, mn - m - p + 1}
$$

 $LCL = 0$ 

# **CAPÍTULO 4**

## <span id="page-42-1"></span><span id="page-42-0"></span>**4. RESULTADOS.**

#### <span id="page-42-2"></span>**4.1 Análisis y tratamiento inicial de la información.**

Se usaron datos de Faenamiento de aves en el año 2017, que contiene los dos tipos de variables que se plantean en los objetivos del presente proyecto, cuantitativas y cualitativas (ordinales, binarias y dicotómicas). Las variables de calidad son las siguientes: voltaje, amperaje, agua en peladora, ph en máquina escaldadora, contusiones y roturas. Cada muestra aproximadamente era de 60 aves y para trece semanas. Las variables contusiones y roturas totalizaban los valores de estas características en las 60 aves. Se supone que el proceso está controlado, por la misma fuente que facilitó los datos, no ocurriendo nada anormal esos días. El objetivo de esto fue estimar la media y la matriz de correlación bajo control, a fin de simular a cuatro plantas criadoras de aves y hacer el control estadístico de procesos a esas 4 plantas.

#### <span id="page-42-3"></span>**4.1.1 Estimación de los parámetros bajo control.**

Después de estandarizar los datos, el vector bajo control quedó:

### $[1] 0 0 0 0 0 0$

**Figura Nro.12.** Vector de medias 0**. Elaborado por:** El autor

Y la matriz de correlación:

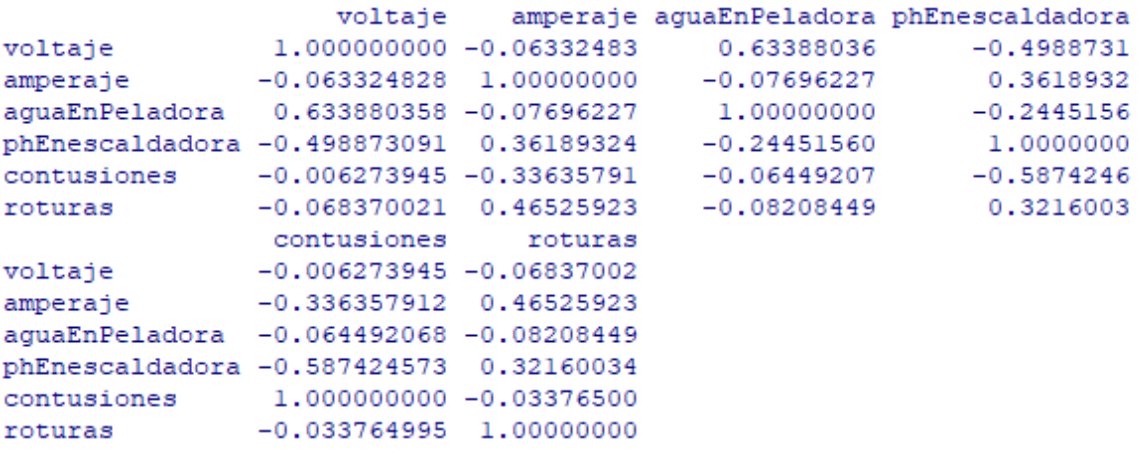

**Figura 13.** Matriz de correlaciones.

**Elaborado por:** El autor.

Para esta simulación se utilizará el vector de medias compuesta por ceros y la matriz de correlaciones de  $\sigma^2/n = 1$ .

#### <span id="page-43-0"></span>**4.2 Simulación de los datos.**

El proceso de la simulación de los datos a partir de una distribución normal multivariante, se lo realizó en el lenguaje de programación R-Studio, utilizando el paquete MASS y la función mvrnorm, en la que se especificó, los siguientes campos:

n= 60, se desea generar 60 muestras, por cada semana.

mu= Se generó un vector de medias cero por la estandarización que se realizó a los datos. Sigma= En este campo se ingresa las matrices de varianzas y covarianzas de las seis variables de los datos, sin embargo, es necesario resaltar que para la presente simulación se utilizó la matriz de correlaciones, por la estandarización de los datos μ =0 y σ<sup>2</sup>/n=1.

#### <span id="page-43-1"></span>**4.3 Vector de medias obtenidos.**

Al realizar la simulación, se parametrizó el código mediante una instrucción for (z in 1:4), en la simulación de distribución normal multivariante, se requiere generar muestras de n=60 para trece semanas, simulando datos para una empresa que dispone cuatro plantas de faenamiento de aves.

Los vectores de medias, se obtuvieron promediando las 60 muestras en cada una de las variables de las trece semanas, en las cuatro plantas de faenamiento de aves, obteniendo cuatro tablas de datos, con valores normales que representan a las cuatro plantas.

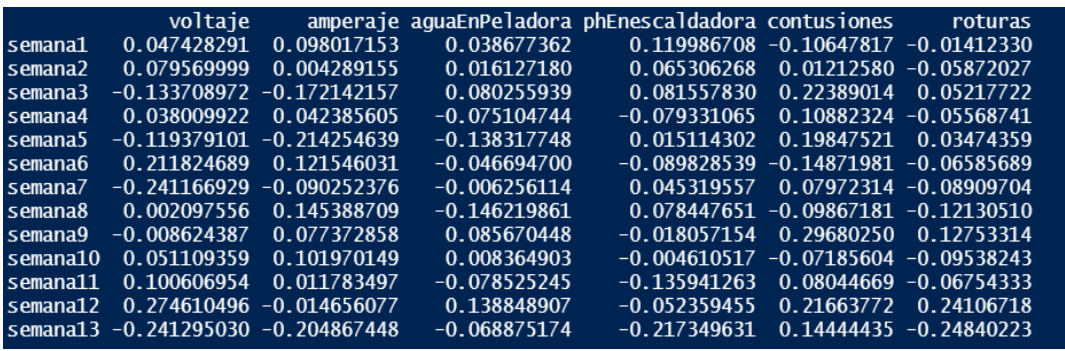

**Figura 14.** Vector de medias por semana planta1.

**Elaborado por:** El autor

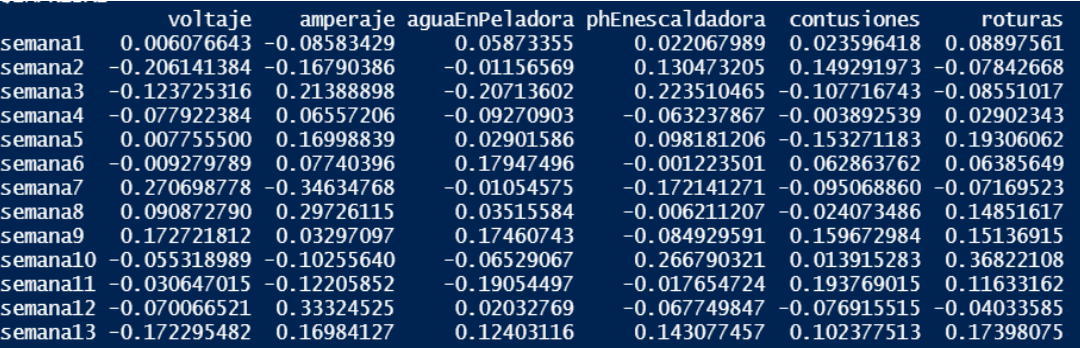

**Figura 15.** Vector de medias por semana planta 2.

**Elaborado por:** El autor

|          | voltaje        |                              |                | amperaje aquaEnPeladora phEnescaldadora | contusiones                               | roturas        |
|----------|----------------|------------------------------|----------------|-----------------------------------------|-------------------------------------------|----------------|
| semana1  | $-0.037815376$ | 0.095061327                  | 0.182028430    |                                         | $0.01286961 - 0.034313267 - 0.103730801$  |                |
| semana2  | 0.090618340    | 0.014360642                  | $-0.001012146$ | $-0.19669401$                           | 0.024764845                               | 0.123973547    |
| semana3  |                | $0.070930741 - 0.032440443$  | $-0.040055884$ |                                         | $0.08023004 -0.093195431$                 | 0.108140035    |
| semana4  | 0.080529673    | 0.316052603                  | 0.172204511    |                                         | $0.16469428 - 0.086092185$                | 0.119981382    |
| semana5  |                | $-0.086228778 - 0.109946403$ | 0.021114072    |                                         | $-0.09453479 - 0.038997982$               | $-0.017516840$ |
| semana6  |                | $-0.008121385 - 0.073226579$ | 0.034169482    | 0.13238322                              | 0.178573966                               | 0.181185273    |
| semana7  |                | $0.089419003 - 0.031392136$  | 0.105629505    | $-0.11622268$                           | 0.204605934                               | 0.031884437    |
| semana8  | 0.017589399    | 0.009288651                  | $-0.091544266$ | $-0.10016751$                           | 0.006504412                               | 0.005437452    |
| semana9  | $-0.087096655$ | 0.060324513                  | $-0.057458769$ | $-0.17967973$                           | 0.048345608                               | 0.043088899    |
| semana10 |                | $0.048155805 - 0.192483556$  | 0.122281590    | $-0.03179273$                           | 0.080916256                               | 0.093620045    |
| semana11 | 0.118359767    | 0.015441461                  | 0.110670146    |                                         | $-0.12572002 -0.076004234 -0.016457648$   |                |
| semana12 | 0.113313249    | $-0.005096772$               | 0.001999541    |                                         | $-0.05592590 - 0.124770221 - 0.079949104$ |                |
| semana13 | 0.035793928    | 0.033129197                  | $-0.033882880$ |                                         | $0.23056082 - 0.077704919$                | 0.004792206    |

**Figura 16.** Vector de medias por semana planta 3.

#### **Elaborado por:** El autor

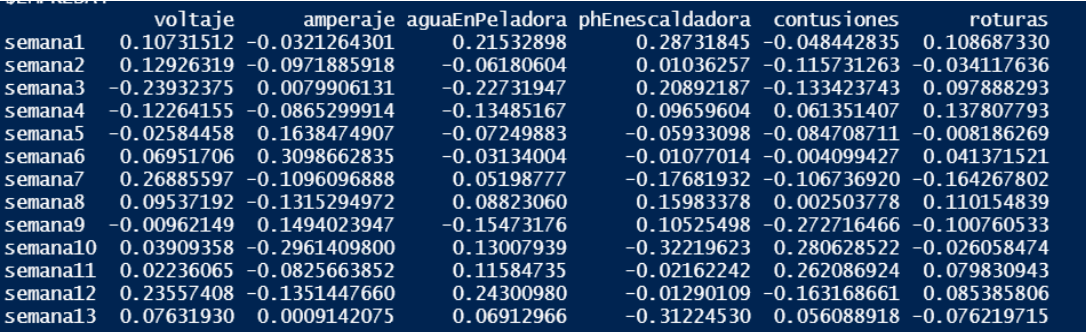

*Figura 17.* Vector de medias por semana planta 4.

**Elaborado por:** El autor

#### <span id="page-45-0"></span>**4.4 Análisis multivariante.**

#### <span id="page-45-1"></span>**4.4.1 Obtención de valores propios y scores.**

El gráfico de control multivariante  $T^2$  Hotelling, propone un estadístico que se consigue por medio de la ponderación de los datos de las cuatro tablas, para ello se hizo uso de la función multivariante de K vías Statis, que se obtuvo de un código abierto de R, logrando así los cuatro pesos que se utilizan para la construcción de la matriz compromiso, a cada uno de estos pesos se obtuvo la raíz cuadrada, y se multiplicó por cada una de más matrices de las cuatro tablas, este procedimiento permitió obtener una matriz simétrica de correlación 6 x 6, el cuál es un estadístico que se propone considerando las cuatro tablas ponderadas.

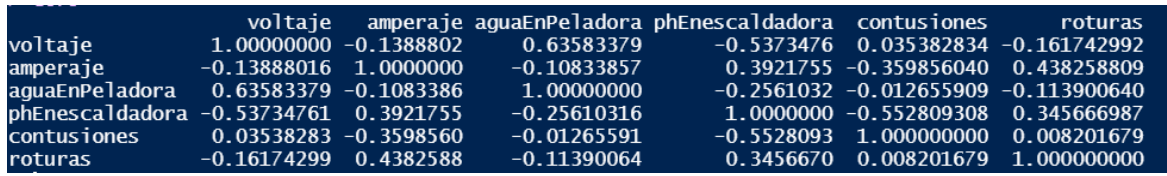

**Figura 18.** Matriz ponderada de Correlación.

#### **Elaborado por:** El autor

Luego se aplicó un análisis de componentes principales, a fin de obtener los valores propios y los scores, el resultado fue el siguiente.

 $Comp.1$ Comp.2  $Comp.3$ Comp.4  $Comn<sub>5</sub>$ Comp 6 1.5580129 1.1861013 1.0231162 0.75299541 0.61394533 0.41840365 Standard deviation Proportion of Variance 0.4045674 0.2344727 0.1744611 0.09450035 0.06282148 0.02917694<br>Cumulative Proportion 0.4045674 0.6390401 0.8135012 0.90800159 0.97082306 1.00000000

**Figura Nro.19.** Componentes principales.

**Elaborado por:** El autor

Para este caso se escogió las tres primeras componentes, ya que explican 81% de la

varianza. Se ingresan los scores al estadístico T<sup>2</sup> cuadrado y valores propios que será una

matriz tres por tres diagonal.

#### <span id="page-46-0"></span>**4.5 Desarrollo de gráficos de control T<sup>2</sup> Hotelling**

Para el presente trabajo, se presentarán tres escenarios del gráfico de control T<sup>2</sup> Hotelling.

El primer escenario, se presenta cuando se tiene un vector de medias igual a [0,0,0,0,0,0].

Los scores y los valores propios obtenidos, serán los inputs para el estadístico  $T^2$ , que será una matriz 3 x 3 diagonal. En esta fase se calcula los límites de control históricos, y se prueba si el proceso se encuentra bajo control cuando se tomaron los m subgrupos preliminares y se calcularon los estadísticos.

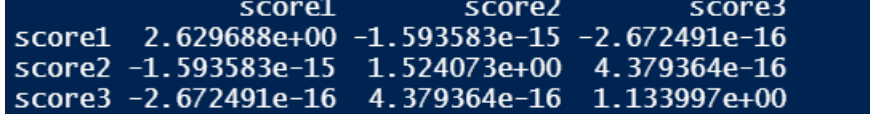

**Figura 20.** Matriz de varianzas y covarianzas utilizada para el gráfico de control.

**Elaborado por:** El autor

Para la construcción del límite superior del gráfico  $T^2$ , se utilizó la función de distribución Ji-cuadrado, con tres grados de libertad.

El gráfico  $T^2$  presenta un comportamiento estable estadísticamente, como era de esperarse, ya que se generó con un vector de medias [0,0,0,0,0,0].

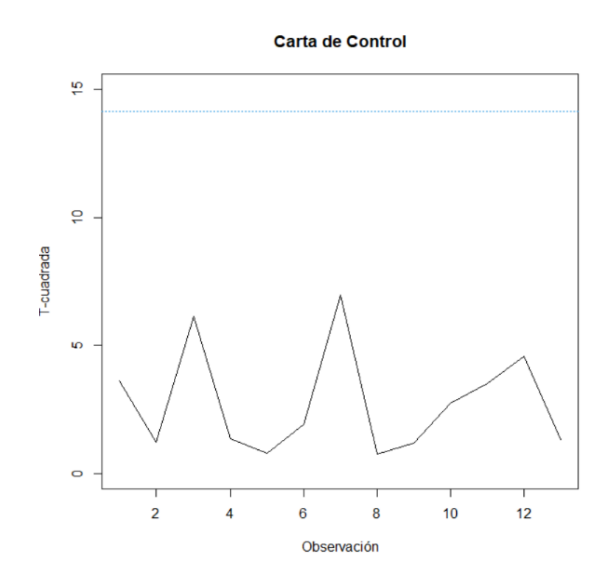

**Figura 21.** Gráfico de control de control Fase I.

#### **Elaborado por:** El autor

El segundo escenario se presenta cuando existe un cambio en el vector de medias de [0,0,0,0,0,0] a [0,2,0,1,0,0], el gráfico de control presenta los siguientes resultados, ver gráfico 20. Este gráfico de control fue obtenido con el modelo de componentes principales (pesos y matriz de varianzas y covarianzas) usado en la fase 1, para ello solo se usa la función predict de software R.

Como era de esperarse, la potencia del grafico  $T^2$  detectó la existencia de una señal de alarma por un cambio en el proceso. Como se observa en la gráfica, no presenta un comportamiento estable estadísticamente. Exactamente este cambio fue detectado en la primera muestra de la fase 2.

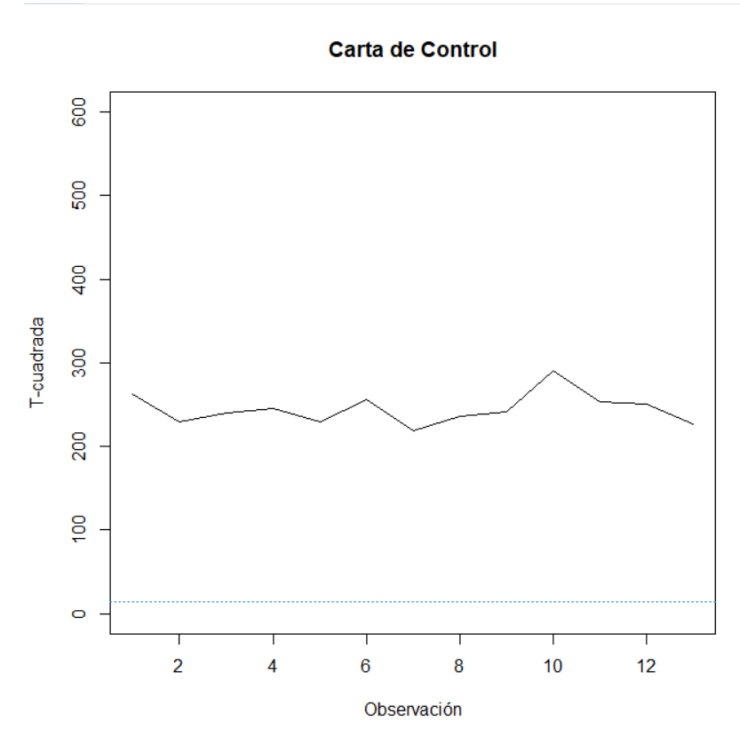

**Figura 22.** Gráfico de control vector de media [0,2,0,1,0,0] **Elaborado por:** El autor

El tercer escenario se presenta cuando las tres plantas de faenamiento de aves presentan un comportamiento estable estadísticamente y la cuarta planta de faenamiento de aves cambia su vector de medias a [2,1,0,1,0,0]. El resultado del gráfico de control, presenta que solo un valor del estadístico, se encuentra dentro de los límites de control, mientras que los demás salen, por lo que se interpreta que esta carta de control, no se encuentra estable estadísticamente.

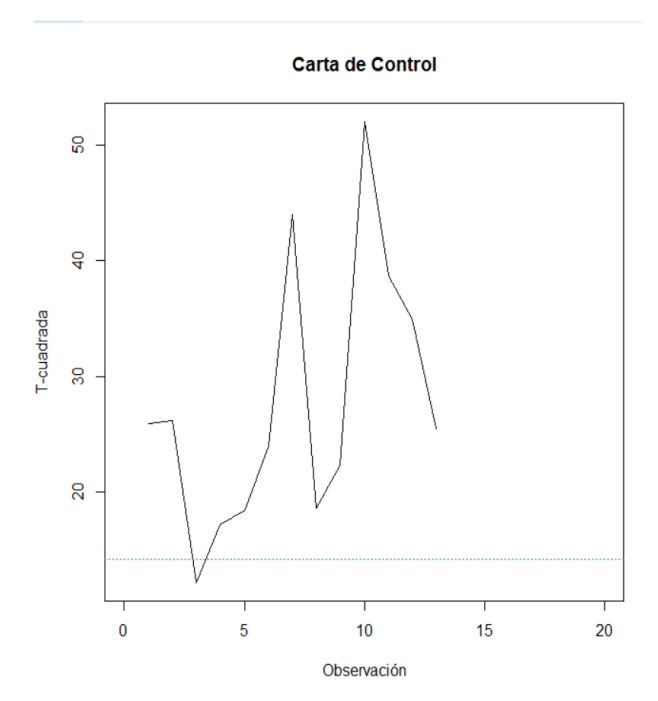

**Figura 23.** Gráfico de control vector de media [2,1,0,1,0,0]. **Elaborado por:** El autor

En los dos últimos escenarios, las cartas de control se presentan en fase II, ya que aquí se realizará un control del proceso, con el objetivo de identificar si los valores observados  $\omega$ muestras se encuentran dentro de los límites establecidos en el período de la fase I, a fin de identificar el origen del problema de las posibles causas asignables, ya sean por maquinaria, mano de obra, materia prima o método.

#### <span id="page-49-0"></span>**4.6 Análisis multivariante de k vías statis.**

Para obtener el los gráficos de Inter estructura y Compromiso se utilizó la función Statis.El primer escenario, cuando se tiene un vector de medias igual a [0,0,0,0,0,0], se puede observar en el gráfico de la Inter estructura, que presentan una estructura similar en las Ktablas, es decir que las cuatro plantas de faenamiento de aves, tienen un comportamiento similar, ya que como se puede apreciar, los ángulos son pequeños en todos los vectores de las plantas de faenamiento, por lo tanto, tienen altos coeficientes de correlación vectorial.

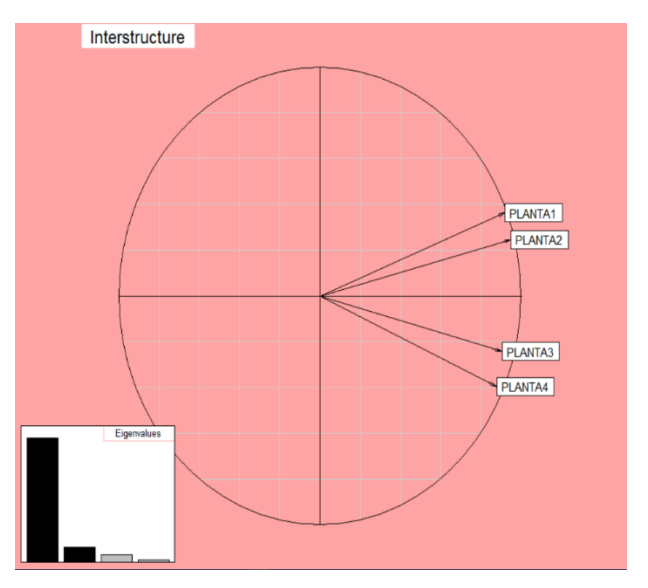

**Figura 24.** Gráfico de la Inter estructura, vector de medias [0,0,0,0,0,0]

#### **Elaborado por:** El autor

La matriz compromiso está representando la estructura promedio de las seis variables en las cuatro plantas, como se puede apreciar en el gráfico, todas las variables se encuentran muy cercanas unas de otras, esto se explica ya que los procesos en todas las plantas de faenamiento de aves se mantienen bajo control. Los pesos de las plantas de faenamiento de aves tres y cuatro, son los de mayor peso, por lo tanto, estas tablas aportaron mayor información, para la construcción de la matriz compromiso.

#### d\$Weight [1] 0.2008466 0.2651251 0.2911196 0.2907438

**Figura 25.** Pesos de la función Statis.

**Elaborado por:** El autor

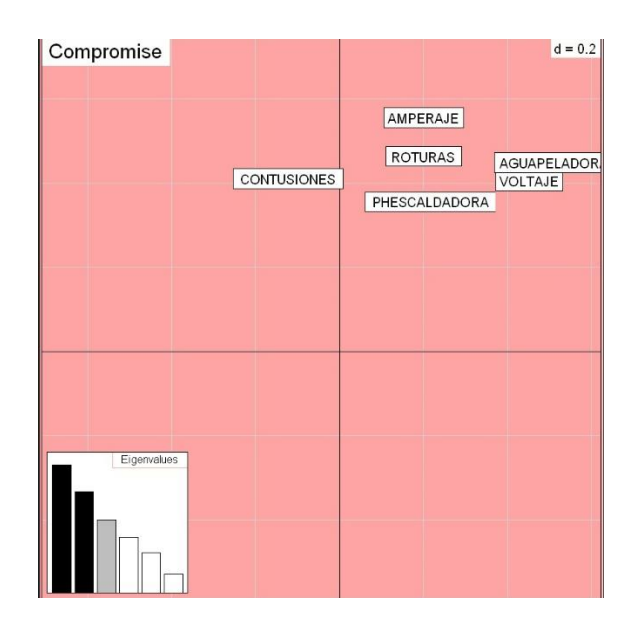

**Figura 26.** Gráfico compromiso, vector de medias [0,0,0,0,0,0] **Elaborado por:** El autor

El segundo escenario, cuando se tiene un vector de medias igual a [0,2,0,1,0,0], se puede observar en el gráfico de la Inter estructura, que ya no presentan una estructura similar en las K-tablas, es decir que las cuatro plantas de faenamiento de aves, ya no tienen un comportamiento similar, sin embargo, existe una mayor correlación vectorial entre las plantas de faenamiento cuatro y dos. Por lo que se concluye que los procesos en estas dos plantas de faenamiento tienen un comportamiento similar.

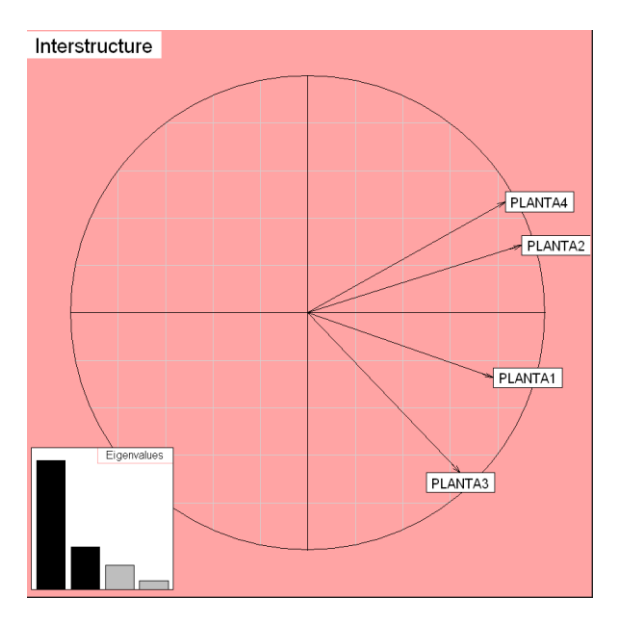

**Figura 27.** Gráfico interestructura, vector de medias [0,2,0,1,0,0].

#### **Elaborado por:** El autor

En el segundo escenario, se puede apreciar que en la matriz compromiso, las variables de las plantas de faenamiento de aves, empiezan a formar dos clústeres, el primer clúster formado por las variables: amperaje, agua peladora, voltaje y el segundo clúster formado por las variables PH escaldadora, contusiones y roturas. Como se puede apreciar las variables del segundo clúster, tiene diferencias con el primer clúster, si comparamos con el gráfico de la figura 26, nos daría a pensar que podemos atribuir que las variables del segundo clúster, fueron causantes de una variación en el proceso, para entender un poco más se puede aplicar una técnica sistemática de calidad de los 5 porqués, que nos permitirá indagar más afondo y deducir que las variables como roturas y contusiones, fueron provocadas, por el grado de nivel de experiencia y capacitación, que pueden haber tenido cada uno de los operarios que se encontraban manipulando las aves, esto también aplicaría para la variable PHescaldadora, ya que el escaldado de las aves se realiza a temperaturas entre 50° y 52°, y para ello se requiere una calibración previa del equipo por un operario.

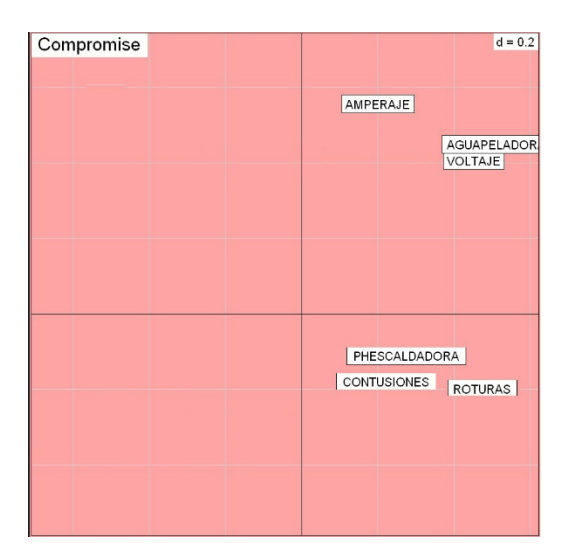

**Figura 28.** Gráfico compromiso, vector de medias [0,2,0,1,0,0] **Elaborado por:** El autor

El tercer escenario se presenta cuando las tres plantas de faenamiento de aves presentan un comportamiento estable estadísticamente y la cuarta planta de faenamiento de aves cambia su vector de medias a [2,1,0,1,0,0], se puede observar en el gráfico de la Inter estructura, que las plantas de faenamiento uno, dos y tres, presentan una estructura similar en las K-tablas, es decir existe una mayor correlación vectorial entre ellas, mientras que la planta cuatro tiene una baja correlación vectorial con el resto de las plantas de faenamiento, a esto se le puede atribuir el cambio del proceso que fue previamente detectado por el gráfico de control, al cambiar su vector de medias y se puede apreciar en la gráfica de la Inter estructura. Mirando este gráfico da la alerta de que algo podría estar ocurriendo en la planta 4.

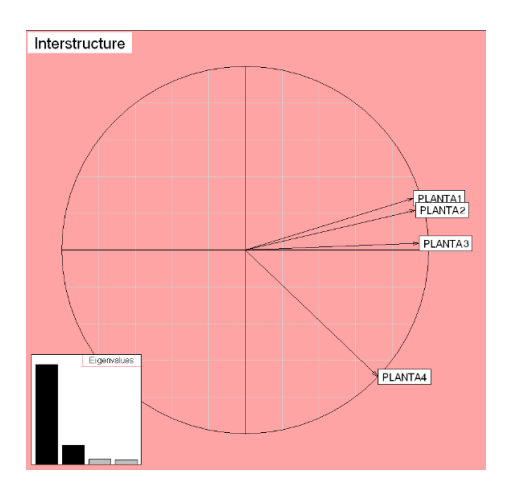

**Figura 29.** Gráfico Inter estructura, vector de medias [2,1,0,1,0,0].

#### **Elaborado por:** El autor

En el tercer escenario, se puede apreciar que la matriz compromiso, se forman tres clústeres, el primer clúster con las variables amperaje y voltaje con una alta correlación vectorial, el segundo clúster, ph escaldadora, agua peladora de igual manera alta correlación vectorial y el tercer clúster formado por contusiones y roturas con alta correlación vectorial. Si se compara con el gráfico de la figura 26, la posición de algunas variables ha cambiado, como se ve amperaje y voltaje han cambiado su comportamiento, esto debido al cambio que ha sido considerado para la planta cuatro en la media de estas variables. La planta cuatro es una de los mayores pesos en STATIS, se ve entonces la influencia que ha tenido el cambio en esta planta en el estadístico y en la matriz compromiso.

| Compromise          |                               | $d = 0.2$   |
|---------------------|-------------------------------|-------------|
| AMPERAJE<br>VOLTAJE | PHESCALDADORA                 | AGUAPELADOR |
|                     |                               |             |
|                     |                               |             |
|                     |                               |             |
| Eigenvalues         |                               |             |
|                     | <b>CONTUSIONES</b><br>ROTURAS |             |

**Figura 30.** Gráfico Inter estructura, vector de medias [2,1,0,1,0,0] **Elaborado por:** El autor

# **CAPÍTULO 5**

# <span id="page-55-1"></span><span id="page-55-0"></span>**5. CONCLUSIONES Y RECOMEDACIONES.**

#### <span id="page-55-2"></span>**5.1 Conclusiones.**

- $\bullet$  El estadístico propuesto e implementado en la carta de control multivariante  $T^2$ de Hotelling, permite monitorear variables que se encuentran dentro y fuera de los límites de control establecidos.
- $\bullet$  La carta de control multivariante  $T^2$  de Hotelling, permite identificar señales de alarma que se encuentran fuera del límite de control, pero no identifica las variables causantes de esta señal.
- A medida que existe un número grande de variables el gráfico T<sup>2</sup> pierde su sensibilidad, para corregir aquello se desarrolla un gráfico T<sup>2</sup> que trabaje con scores en una menor dimensión de trabajo, es decir que retenga un porcentaje de variación de variables originales fijado por el investigador (PCA).
- La obtención de la carta de control multivariante T<sup>2</sup> de Hotelling, conlleva una preparación y conocimientos de técnicas estadísticas.
- Los gráficos de control en la producción se vuelven importantes, ya que permiten mejorar de manera significativa, el control de los procesos, a fin de evitar reprocesos, reducción de costos y mejorar la rentabilidad de las empresas.
- Las gráficas de Statis, detectan el comportamiento que tienen las variables, cuando existen variabilidad en el proceso.

#### <span id="page-56-0"></span>**5.2 Recomendaciones**

- Para futuros proyectos es necesario alcanzar conocimientos más avanzados del lenguaje de programación, con la finalidad de facilitar la implementación de proyectos similares.
- Para futuros proyectos, se podría utilizar la metodología Mix Statico, con el objetivo de poder detectar observaciones de tamaño n=1.
- La metodología Statis es subjetiva a la interpretación del observador, por lo que para futuros trabajos, se puede recomendar trabajar con la técnica multivariante HJ-Biplot.

## <span id="page-57-0"></span>**6 Referencias**

- Abdi, H. (2012). STATIS and DISTATIS: optimum multitable principal component analysis and three way metric multidimensional scaling. *The University of Texas at Dallas, Richardson, TX, USA*, 12-34.
- Arévalo, V. (1998). Técnicas para el control estadístico de calidad a partir de datos multivariantes. *Scielo*, 12-54.
- Barbiero, A. (2021). Control estadístico de la producción de transformadores mediante el grafico de control multivariado T 2 de hotelling. *Redalyc.com*, 3-12.
- Barzola, R. (2013). Gráficos de control de calidad multivariantes con dimensión variable. *Unidad de Documentación Científica de la Biblioteca*, 12-34.
- Contreras, A. (2022). Monitoreo y Control de un Proceso Normal Multivariado. *Red de Revistas Científicas de América Latina, el Caribe, España y Portugal*, 12-32.
- Flores, G. (2020). Graficos de control por variables. *Redalyc.com*, 12-32.
- Gallardo, F. (2021). Aumento de la potencia del gráfico de control multivariante  $T^2$  de Hotelling utilizando señales adicionales de falta de control. *Scielo*, 4-9.
- García, R. (2020). Control estadístico de procesos. *Administración de las Operaciones*, 1-23.
- González, S. (2021). Reconocimiento de variables multivariantes empleando el estadístico  $T^2$ Hotelling y MEWMA mediante las RNA's. *Ingeniería, Investigación y Tecnología*, 2-23.
- Gutierrez, W. (2013). Control estadístico de procesos en tiempo real de un sistema de endulzamiento de gas amargo. Metodología y resultados. *Red de Revistas Científicas de América Latina, el Caribe, España y Portugal*, 4-32.
- Herrera, P. (2019). Diagramas de control: Gráficos para controlar procesos. *El portal de la gestión, calidad y mejora continua*, 5-10.
- Huerga, C. (2018). Aplicación de los gráficos de control. *Redalyc.com*, 12-23.
- Kuswanto, H. (2018). Gráfica de control multivariable basada en la combinación de PCA para características de calidad de atributos y variables. *Institut Teknologi Sepuluh Noviembre*, 1- 23.
- Montgomery. (2013). Diseño y análisis de experimentos Douglas C. Montgomery. *Scielo*, 23-43.
- Montgomery, D. (2009). Control estadístico de la calidad. *ÁREA DE INNOVACIÓN Y DESARROLLO, S.L.*, 1-12.
- Pérez, E. (2018). Los gráficos de control por atributos . *Scielo*, 12-23.
- Pierdant, A. (2010). Control estadístico de la calidad de un servicio. *Política y Cultura*, 12-34.
- Procel, S. (2021). Aplicación del control estadístico de procesos (CEP) . *Red de Revistas Científicas de América Latina, el Caribe, España y Portugal*, 12-34.
- Ramos, M. (2018). Control y monitoreo de procesos por lotes: un enfoque de Dual STATIS y Parallel Coordinates (DS-PC). *Investigación en Producción y Manufactura* , 1-12.
- Rivero, A. (2020). Diseño de un sistema de control estadístico de procesos para el proceso de negocio . *Universidad de la Costa, CUC.*, 4-8.
- Ruiz, C. (2019). Implementación efectiva de un control avanzado de proceso. *Scielo*, 3-23.
- Sonario, G. (2017). El gráfico de control como herramienta de la calidad. *Redalyc.com*, 12-23.
- Gonzales M, Ruiz O, Fernandez M, Galindo P y Mendes S (2021). Study of Temporal Variations in Species–Environment Association through an Innovative Multivariate Method: MixSTATICO Sustainability 13, no. 11: 5924

# **7. Apéndices y anexos**

<span id="page-59-0"></span>**Anexo 1** Código de ponderación tablas

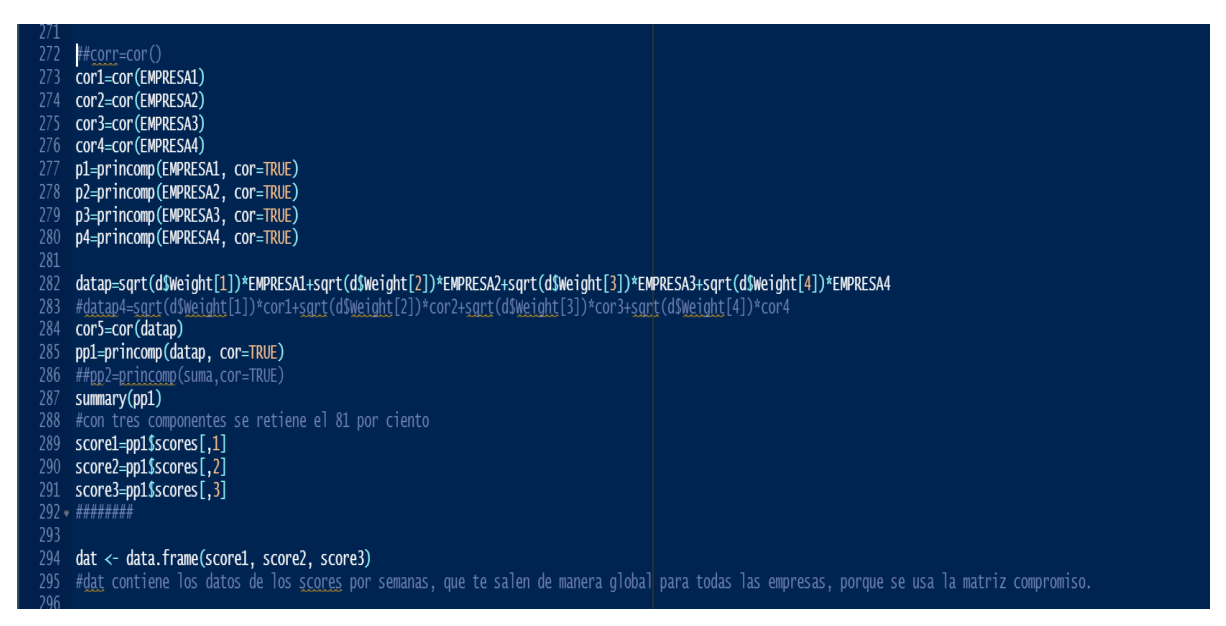

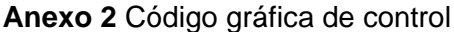

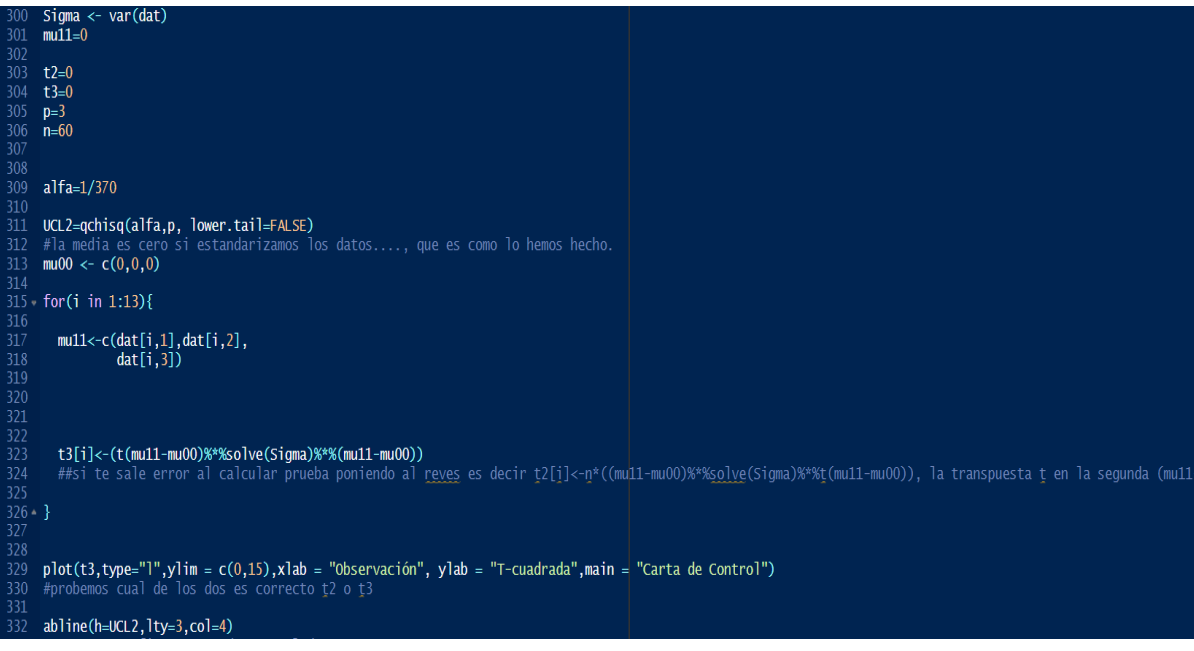

#### **Anexo 3** Ciclo PDAC

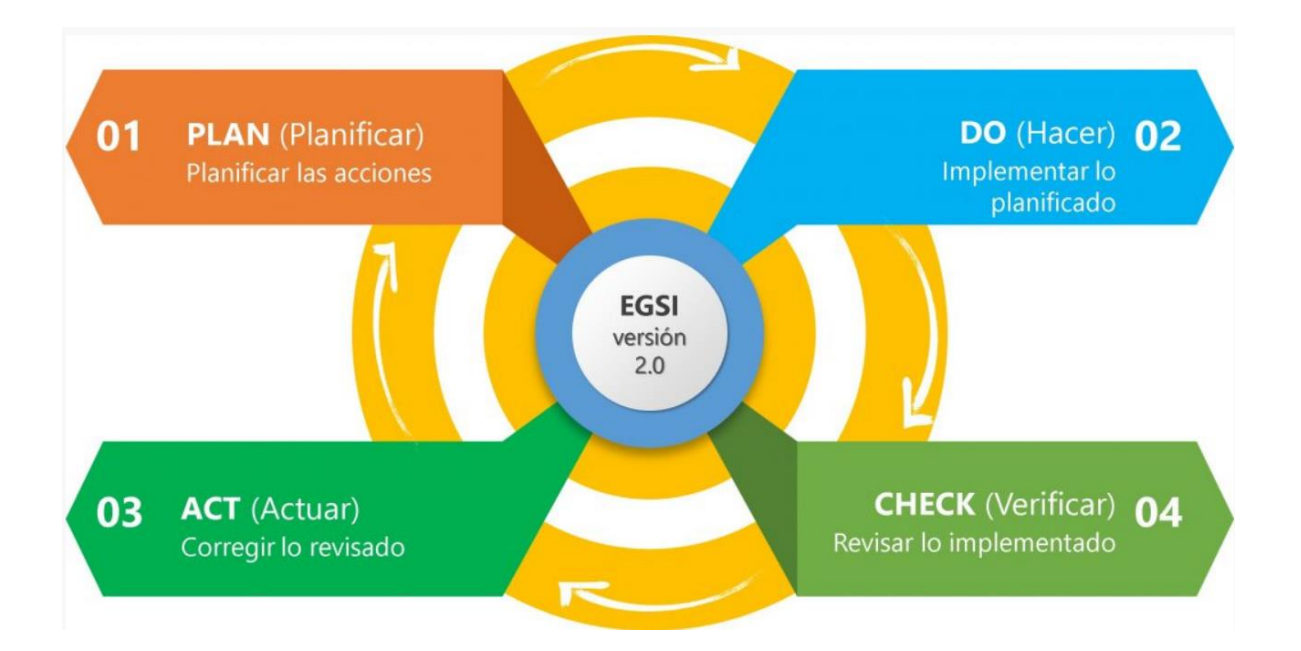